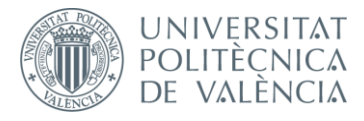

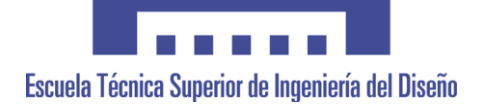

# **UNIVERSITAT POLITÈCNICA DE VALÈNCIA**

# **Escuela Técnica Superior de Ingeniería del Diseño**

# **Viabilidad de un modelo de acción de ondas 1D para modelar un sistema de respiración asistida**

*TRABAJO FINAL DEL* **Grado en Ingeniería Aeroespacial**

*REALIZADO POR* **Adrián Cánovas Boronat**

*TUTORIZADO POR* **Andrés O. Tiseira Izaguirre**

**CURSO ACADÉMICO: 2019/2020**

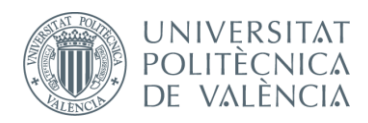

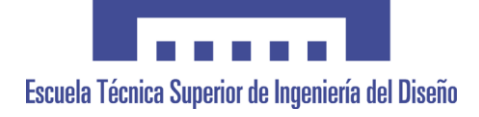

# Índice

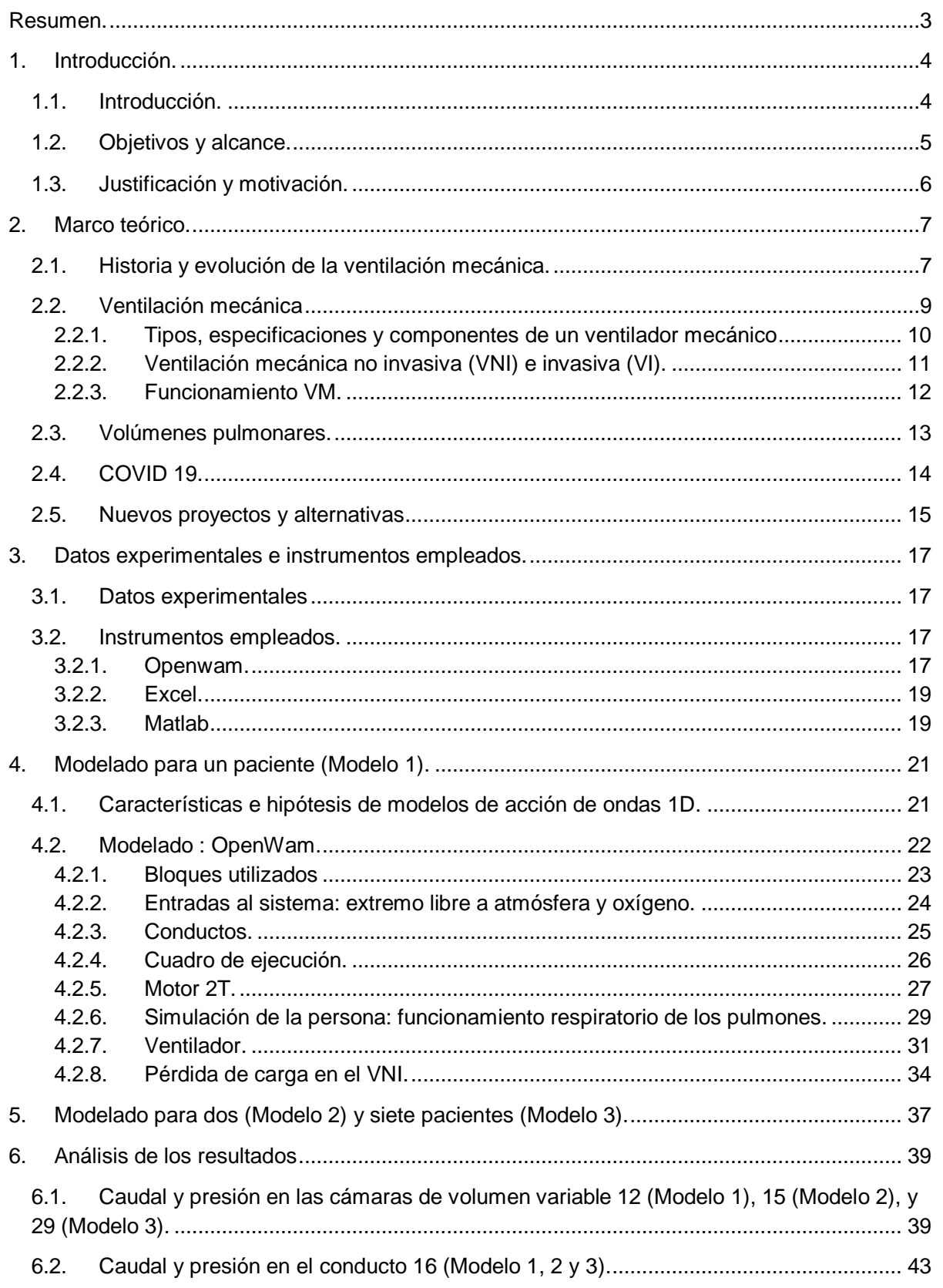

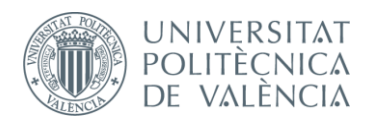

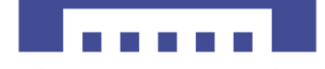

Escuela Técnica Superior de Ingeniería del Diseño

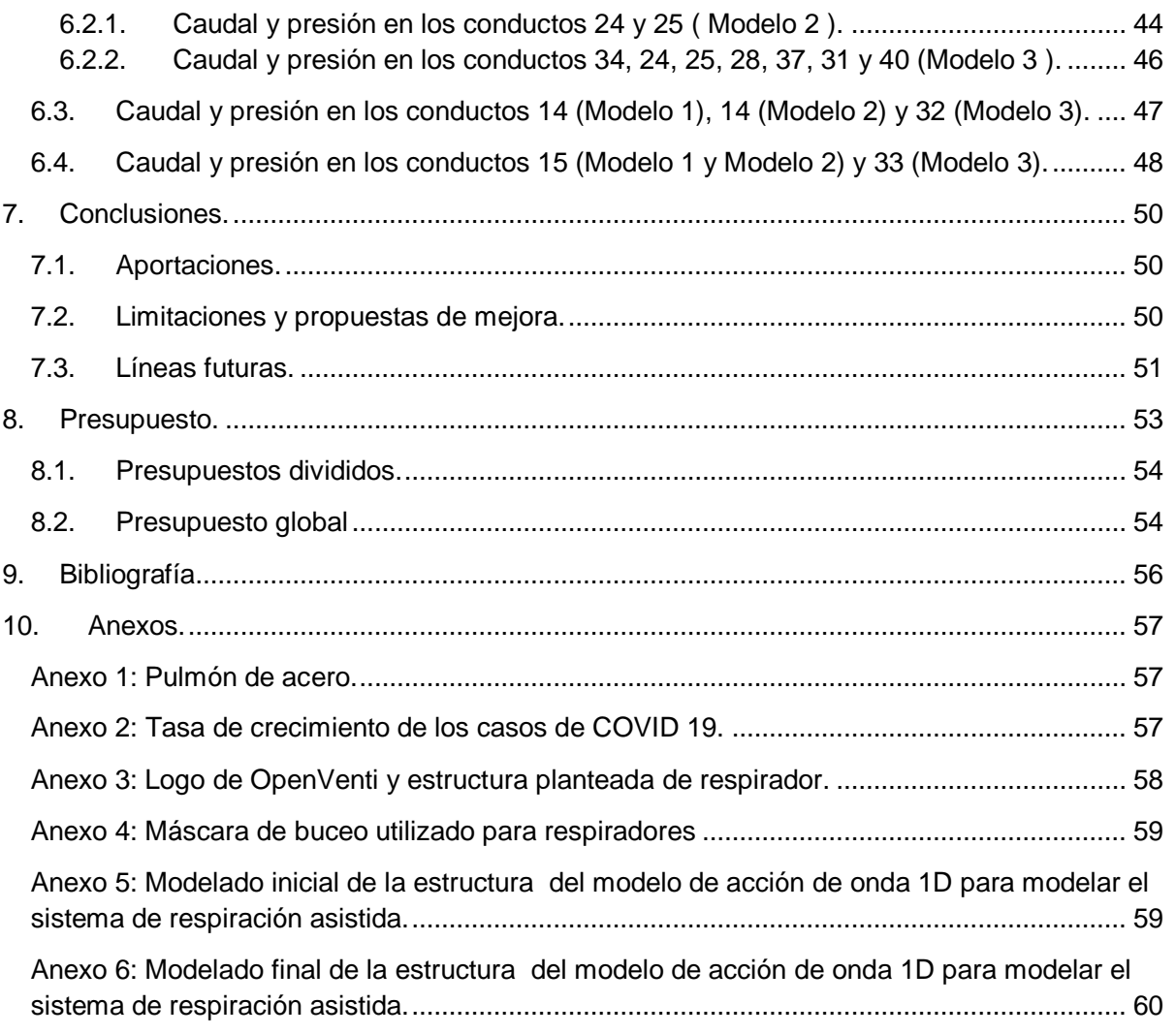

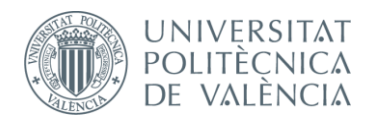

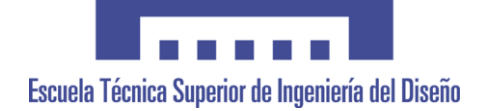

#### <span id="page-3-0"></span>**Resumen.**

El presente Trabajo de Final de Grado consiste en el estudio de viabilidad y modelado unidimensional de un respirador.

Tras observar las grandes limitaciones del equipo sanitario español para dar una respuesta a las insuficiencias respiratorias de los pacientes afectados en España por el COVID-19, nace la necesidad de crear nuevos respiradores que sean primordialmente más simples y baratos.

Por este motivo, la realización de dicho proyecto parte de una investigación sobre los distintos modelos y las especificaciones que han de cumplir los respiradores, para así crear un nuevo modelo 1D, en concreto un respirador asistido, que partiera de las premisas de fácil creación y con mínimo coste de presupuesto. Asimismo, se realizará una comprobación de la eficacia y eficiencia de dicho respirador mediante el modelado. Finalmente, se expondrán las conclusiones obtenidas tras la realización del proyecto, así como el presupuesto necesario para su realización para poder ser empleado en un futuro para la experimentación y mejora del sistema tanto en 1D como en 3D.

**Palabras clave:** respirador , modelado, volumen pulmonar, sanidad,COVID-19.

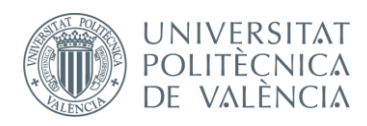

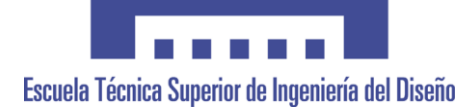

# <span id="page-4-0"></span>**1. Introducción.**

#### <span id="page-4-1"></span>**1.1. Introducción.**

*¿Cuál es la aportación que puede realizar la ingeniería aeroespacial a la sanidad?*

El pasado mes de marzo se declaró en España el estado de alarma con su respectivo confinamiento domiciliario para conseguir frenar la progresión de la pandemia mundial del COVID 19. Dicha pandemia proviene de la infección del virus SARS-CoV-2 procedente de Wuhan (China).

Esta situación ha supuesto una deficiencia y sobrecarga del sistema sanitario español que ha provocado el incremento de la inversión e investigación en la creación de sistemas que permitieran dar una respuesta de calidad a los pacientes infectados. Entre los materiales sanitarios más demandados por su escasez en los centros hospitalarios y equipos de la sanidad se encuentra el : material de protección para los sanitarios, así como respiradores para lidiar el grave síntoma respiratorio de este virus, es decir, la insuficiencia respiratoria. Cabe destacar que, un de los principales motivos por los que existía la carencia de dichos respiradores era su alto coste en el mercado, sin olvidar el elevado e inesperado número de infectados por el virus en los centros hospitalarios.

Por este motivo, desde la perspectiva ingenieril se propone un proyecto de respirador, basado en el modelado unidimensional con su posterior estudio de viabilidad del sistema. El objetivo de este modelado será estudiar la eficiencia del sistema respiratorio diseñado mediante herramientas computacionales, como es el software de código libre OpenWam (UPV CMT-Motores Térmicos), que permita mediante el ajuste, simular el funcionamiento de un respirador. Para ello, se partirá de una investigación acerca de las especificaciones y datos experimentales que permita tanto facilitar el ajuste del modelo creado como comparar los resultados obtenidos.

Por último, se establecerá el presupuesto de dicho respirador basado en la mano de obra y las herramientas computacionales utilizadas. Es importante resaltar que uno de los objetivos planteados en este proyecto, es la utilización de dicho respirador para la experimentación y estudio de este para conseguir una evolución del diseño final, siempre partiendo de las premisas de bajo coste de presupuesto y eficiencia.

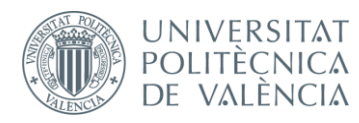

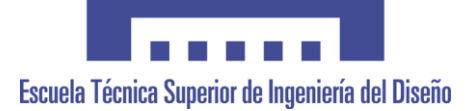

#### **1.2. Objetivos y alcance.**

<span id="page-5-0"></span>Como se ha indicado anteriormente, el presente trabajo parte de unos objetivos generales para así establecer unos objetivos específicos que permitan conseguir el proyecto planteado de investigación-modelado.

Los *objetivos generales* de este trabajo de fin de grado son:

-Diseñar mediante el modelado unidimensional un sistema capaz de simular los respiradores competentes para los pacientes de COVID-19.

-Conseguir un modelo de respirador VNI simple, económico y eficiente.

Los *objetivos específicos* que se plantean para conseguir los objetivos generales son:

-Investigar sobre la estructura, funcionamiento y limitaciones de los respiradores actuales.

-Conocer los volúmenes respiratorios en función a su edad cronológica.

- Estudiar las diferentes maneras de simular la respiración de ser humano.

-Aprender el manejo del software Openwam.

-Encontrar la ley de un ventilador adecuado para la operatividad del compresor.

- Analizar los costes de la elaboración del respirador unidimensional y plantear un presupuesto.

Por último, cabe destacar que, se aspira a realizar un modelado lo más realista posible y de gran utilidad en los estudios y experimentos futuros, para aplicarlos finalmente en el diseño y fabricación de respiradores asistidos de manera tridimensional con efectividad y con salida al mercado.

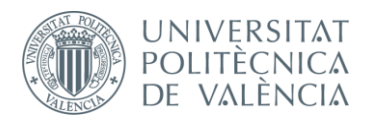

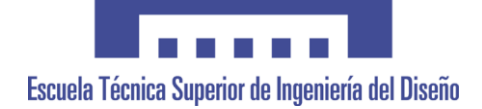

#### **1.3. Justificación y motivación.**

<span id="page-6-0"></span>La realización del presente proyecto parte de dos motivos principales: uno de carácter académico, como última actividad académica antes de finalizar los estudios de Grado en Ingeniería Aeroespacial, y otro de carácter más específico e interesante como es el área del modelaje.

Es importante resaltar que mi interés particular por realizar dicho proyecto parte de la actual situación de pandemia mundial. Es por este motivo, por el que mi trabajo final de grado se dirige a un tema actual y fuera de las funciones o cargos principales de los ingenieros aeroespaciales, ya que mi proyecto se enfoca al modelado en el ámbito sanitario.

Este aspecto, supone una motivación por adquirir nuevos conocimientos y poder aportar nuevos proyectos y desarrollos futuros al ámbito sanitario, destacando en este caso, la creación de un nuevo modelo unidimensional de respiradores asistidos como ayuda a la situación actual.

Por último, cabe destacar que, no solo se pretende plantear un nuevo modelo, sino que se analiza a lo largo de mi TFG dicho respirador con el objetivo de establecer conclusiones y permitir un estudio futuro del mismo para su implementación física en centros hospitalarios. Asimismo, se planteará un modelo simple, con el objetivo de abaratar los costes en su futura fabricación.

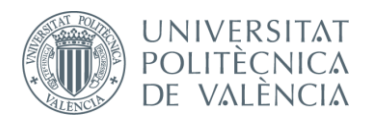

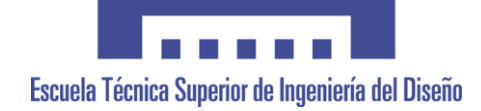

# <span id="page-7-0"></span>**2. Marco teórico.**

#### <span id="page-7-1"></span>**2.1. Historia y evolución de la ventilación mecánica.**

Para introducirnos en un área tan amplio como es la ventilación mecánica, es preciso estudiar la historia y evolución hasta la actualidad. Como bien expone los autores Casabona, Santos y Lillo (2017),en su manual de ventilación mecánica para enfermería, el interés por conocer la respiración del ser vivo, impulsó en 175 d.C a Galeno, un médico, cirujano y filósofo griego en el Imperio Romano, a estudiar cómo mantener la respiración artificial para evitar el colapso de los pulmones en las toracotomías (cirugía para abrir la pared torácica que se puede realizar cuando hay una enfermedad pulmonar o una enfermedad pulmonar obstructiva crónica) en los animales, quedando plasmado en su obra Procedimientos de anatomía. Esto supuso el inicio de la investigación de la ventilación mecánica durante el Renacimiento.

Personalidades como Teofrasto Paracelso y Andrés Vesalio, impulsaron y ampliaron el conocimiento de la respiración artificial. Por un lado, Paracelso entre 1493 y 1541 desarrolló experimentos dedicados a reanimar a un paciente colocándole un tubo en la boca e insuflándole aire a través de un fuelle. Por otro lado, Vesalio, un genio de la anatomía en su época, desarrolló y describió en 1543 d. C. la ventilación mecánica como la conocemos actualmente. Su desarrollo se basó en un experimento animal, en este caso tratándose de la respiración de un canino junto a un sistema de fuelles conectado directamente a su tráquea, lo que supuso el primer experimento e intento de ventilación positiva intermitente (IPPV) perfectamente documentado para la historia de la medicina, aunque no fue valorado hasta años más tarde. Vesalio indicó en su libro *De humani corporis fabrica libri septem* que:

«La vida puede ser restaurada al animal, efectuando una apertura en el tronco de la tráquea, colocando un tubo de junco o mimbre, entonces se insuflará en él, de modo que los pulmones puedan levantarse nueva- mente y tomar aire» (Casabona,Santos y Lillo, 2017,pág.4)

Expuesto los inicios, se siguió desarrollando experimentos y conocimientos de la respiración artificial, como :

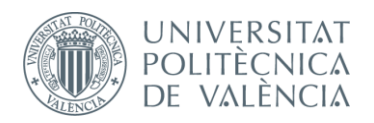

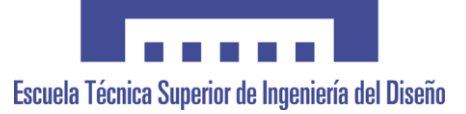

- En 1744, Tossach aplicó la reparación boca a boca.
- En 1754, con el descubrimiento de losa gases, se obtuvo mayor conocimiento sobre el dióxido de carbono y oxígeno y se empezó el diseño de los primeros artilugios de la ventilación mecánica o respiradores.
- En 1763, Smillie logró colocar un tubo de metal flexible en la tráquea y utilizó su aliento para aplicar la presión positiva necesaria para simular los movimientos respiratorios.
- En 1775, John Hunter diseñó y desarrolló un sistema ventilatorio de doble vía lo que permitía la entrada del aire fresco y la salida del exhalado.
- En 1786, Charles Kite colocó válvulas en los fuelles (capacidad de 500ml)
- En 1827, Leroy aplicó insuflaciones mediante una variante de fuelle a víctimas de ahogamiento.

Durante estos años, todos los experimentos fueron pruebas y análisis previos para crear los primeros ventiladores útiles para el ser humano. Cabe destacar que no fue hasta 1864, cuando Alfred Jones, creó un aparato cuyo principio básico era un cambio de presión dentro del ventilador que provoca el movimiento del aire dentro y fuera del paciente, y más tarde el Dr. Woillez, se basó en el prototipo de Jones para diseñar el espiróforo cuyo objetivo era resucitar a las víctimas de ahogamiento, aunque este llegó a mayor desarrollo. Ambos diseños dieron paso al proyecto que se convirtió el referente en el área de la respiración artificial, este es el pulmón de acero. No olvidar la influencia de Macewen en 1880, el Dr. Chevalier en 1895 y Dräger en 1911, que diseñaron el tubo endotraqueal, el laringoscopio y el dispositivo de ventilación a presión positiva Pulmotor respectivamente.

Como se ha comentado anteriormente, el diseño más relevante y que se aplicó en el área sanitaria fue el famoso pulmón de acero (véase en el Anexo 1) creado por P. Dinker en 1929, un ingeniero estadounidense de la New York Consolidated Gas Company. Este consistía en un tanque dónde se introducía al completo al paciente exceptuando la cabeza, y se aplicaba en el cuerpo presiones negativas intermitentes lo cual permitía la respiración. Se lograba mediante movimientos respiratorios causados por cambios de presión, es decir, aplicando presión positiva en la vía aérea (IPPV) y, se generaba presión negativa en el tórax con respecto a la boca. La primera vez que se utilizó fue el 21 de octubre de 1928 en el Boston Children's Hospital de manera exitosa. Cabe destacar mejoras posteriores como: las realizadas por John Haven Emerson en 1931 logrando un sistema más barato, ligero, fiable y silencioso junto a un ventilador con velocidades variables de ventilación y repuestos intercambiables . Permitía operar manualmente en caso de fallo electrónico y

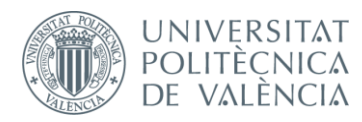

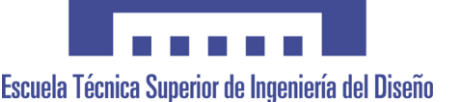

tuvo su mayor utilización durante la epidemia de poliomielitis, enfermedad infecciosa que arrasó en América del Norte y Europa; y la realizada en 1950 por el ingeniero V. Ray Bennet quien desarrolló una válvula de oxígeno capaz de elevar la presión en la inspiración y bajar a cero durante la espiración.

El punto de inflexión en la evolución de la ventilación mecánica con presión positiva fue la epidemia de poliomielitis en Dinamarca en 1953. Se optó ante dicha situación invertir tiempo en progresar en la ventilación de presión positiva, ya que los modelos anteriores eran insuficientes para afrontar las consecuencias de la enfermedad. Es así por lo que Engström creó un ventilador capaz de mandar al paciente volúmenes predeterminados de aire. Su gran éxito convirtió la ventilación de presión positiva en la nueva herramienta para afrontar enfermedades que necesitaran de este, ya que llevaba una monitorización continua de los volúmenes y parámetros de los pacientes . Surgió así la ventilación mecánica moderna y nació las unidades de cuidados intensivos (UCI) y respiratorios.

Dentro de la ventilación mecánica con presión positiva, se distingue entre los ciclados por presión y por volumen. El modelo por presión fue más popular por ser más simples y su funcionamiento consistía en gas comprimido, bombona o gas hospitalario. En los años setenta se equipó los hospitales con sistemas de ventilación mecánica mejorados y modernizados como son: la ventilación mecánica intermitente (IMV) y la ventilación mecánica sincronizada intermitente (SIMV). Se incorporó un nuevo concepto con la presión positiva al final de la espiración (PEEP) el cual será explicado con más detenimiento más adelante.

Situándonos en las últimas décadas, debido a la gran evolución de la tecnología y la informatización se añadió microprocesadores que permitían ampliar las posibilidades de funcionalidad de los respiradores al igual que adaptarlo a las necesidades de cada paciente. Actualmente, debido a la pandemia global del COVID 19, se ha visto incrementado la investigación y la inversión en el desarrollo de nuevos modelos de respiradores, más económicos y simples de fabricar, con el objetivo de afrontar la deficiencia de herramientas sanitarias y la sobrecarga de infectados.

#### <span id="page-9-0"></span>**2.2. Ventilación mecánica.**

Partiendo de la información anterior y según establece Muñoz (2011) definimos ventilación mecánica al recurso de soporte vital enfocado a mejorar la calidad de vida de

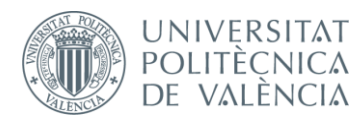

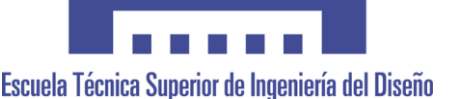

aquellos pacientes en estado crítico, sobre todo los que sufren de insuficiencia respiratoria aguda (IRA). Por tanto, se considera una alternativa terapéutica que permite suplantar la función respiratoria, es decir, realizar el intercambio gaseoso de oxígeno y dióxido de carbono, además de mantener el equilibrio y control de los diferentes componentes del sistema respiratorio.

Es por esta razón por la que hay que prestar gran atención a la enseñanza del manejo del sistema en global, conociendo los principios fisiológicos de la ventilación, los efectos favorables y desfavorables que el sistema aporta; aprender a programar los diferentes modos y aplicaciones posibles al igual que aprender a interpretar las diferentes estrategias de monitorización. De esta manera se evitará cualquier imprevisto que pueda poner en peligro la vida del paciente.

En los ventiladores mecánicos se puede clasificar por ser a presión negativa (pulmón de acero) o a presión positiva, los que a su vez se clasifican en invasivos o no invasivos. Un ventilador mecánico invasivo se diferencia del no invasivo en que el primero incorpora un dispositivo en la tráquea mientras que el otro utiliza una interface fuera de la vía aérea.

En conclusión, el objetivo de la ventilación mecánica es ser el soporte de la función respiratoria para mejorar el intercambio gaseoso, evitar la injuria pulmonar y disminuir el trabajo respiratorio. Para ello, se genera un gradiente de presión entre la boca o la vía aérea y el alvéolo, produciendo un flujo para un determinado tiempo, lo que genera una presión que tiene que vencer las resistencias del flujo y las propiedades del sistema respiratorio obteniendo un volumen de gas que entra y luego sale del sistema.

#### **2.2.1. Tipos, especificaciones y componentes de un ventilador mecánico.**

<span id="page-10-0"></span>Como se ha mencionado anteriormente el objetivo de la ventilación es proveer gas al paciente teniendo en cuenta las condiciones de volumen, temperatura, flujo y tiempo. Esto significa que es preciso acondicionar el gas que entra de manera concreta, filtrándolo, modificando su temperatura y su humedad, y la manera de conseguirlo es mediante una interface que actúa sobre la vía aérea superior del paciente. Esta interface puede ser externa (no invasiva) e invasiva. Esta última se divide en: supraglóticas (máscara laríngea, máscara faríngea, combitubos) o subglóticas (tubos endotraqueales, tubo de traqueotomía, combitubos).

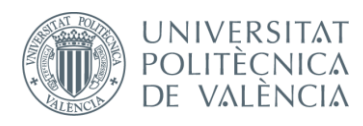

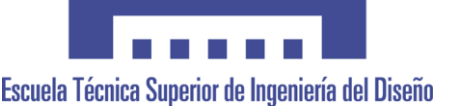

Este sistema incluye la capacidad de monitorear la ventilación según la necesidad del paciente y su mecánica respiratoria. Para ello, será necesario indicadores digitales o gráficos, y un sistema de alarmas audiovisuales para avisar al operador del incorrecto funcionamiento o imprevisto momentáneo.

Entre las características y especificaciones que se solicitan en un ventilador mecánico son: la seguridad y versatilidad del sistema, poseer una alta capacidad de volumen, presiones y flujos, fácil manejo y económico. Además, se debe cumplir con los objetivos de un respirador, los cuales son: cumplir correctamente con el intercambio gaseoso, permitir el descanso de los músculos respiratorios, no comprometer la función cardiaca, minimizar la exposición a altas tensiones de oxígeno inspirado, no dañar las vías respiratorias ni el parénquima pulmonar, sea cómodo para el paciente y facilite el destete.

En cuanto a los componentes de un ventilador mecánico se observan :

- Panel de programación que se encarga de establecer el tratamiento de ventilación y oxígeno necesario.
- Sistema eléctrico que engloba al conjunto de procesadores electrónicos que memorizan, conversona lo analógico/digital, vigila y controla todas las funciones posibles.
- Sistema neumático que se compone de elementos que permiten la mezcla de aire y oxígeno, el control de flujo en inspiración y la espiración, administrar volúmenes de aire y medir presiones.
- Sistema de suministro eléctrico y otro de gases, para alimentar al aparato de electricidad y gases respectivamente.
- Circuito del paciente que presenta la estructura general. Conecta al paciente con el equipo y debe cumplir las especificaciones de cada fabricante con respecto a la longitud, trampas o colectores de exceso de agua, sistemas de monitoreo y humidificación, y filtros.

#### **2.2.2. Ventilación mecánica no invasiva (VNI) e invasiva (VI).**

<span id="page-11-0"></span>Tras exponer la ventilación mecánica, este aparatado se centra en exponer los dos tipos de ventilación mecánica: no invasivo e invasivo.

Con respecto a lo que expone Castillo, Cortés, García y de la Cruz , la ventilación mecánica no invasiva (VNI) se caracteriza por no necesitar intubación endotraqueal. Su uso

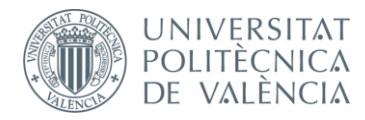

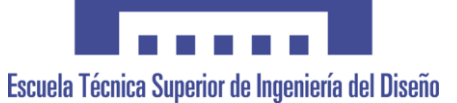

y desarrollo ha aumentado en las últimas décadas para su aplicación en pacientes agudos y crónicos.

Las ventajas que aporta utilizar la ventilación no invasiva son: la posibilidad de evitar la intubación y la ventilación invasiva, la cual es bastante compleja y caracterizada por tener bastantes complicaciones; es más cómoda para el paciente ya que no necesita ser sedado profundamente y permite mantener los mecanismos de defensa de la vía superior.

Para pacientes agudos, el VNI es útil para reducir la intubación traqueal, la morbimortalidad y la propia estancia hospitalaria. Algunas de las situaciones clínicas en las que se utiliza VNI es: ante agudización de EPOC, edema pulmonar cardiogénico, asma, neumonía, pacientes inmunodeprimidos y destete de ventilación mecánica y postextubación. Para pacientes crónicos el VNI, este tipo de ventilación se conoce como ventilación mecánica domiciliaria (VMD). Se emplea en fracasos respiratorios crónicos y se aplica en el mismo domicilio. Su objetivo es aumentar la duración y calidad del sueño, mejorar la calidad de vida y estado funcional y aumentar la supervivencia.

Con respecto a la ventilación invasiva (VI), persigue los mismos objetivos que el VNI, es decir funcionar a modo de soporte que suple la función respiratoria para mejorar la oxigenación e influir en la mecánica pulmonar. Entonces, este tipo de ventilación es más compleja de implementar, ya que necesita de intubación traqueal ante insuficiencia respiratoria. Esto supone una mayor incomodidad por parte del paciente y una mayor complejidad de manejo por parte de los sanitarios. No obstante, ambos tipos consiguen finalmente el objetivo principal, es decir, obtener de manera exitosa una ventilación suficiente para mantener un intercambio gaseoso adecuado a los requerimientos metabólicos del organismo. (García,Chicot, Rodríguez, Zamora, 2014).

#### <span id="page-12-0"></span>**2.2.3. Funcionamiento VM.**

Una vez expuesto los componentes y objetivos de un ventilador mecánico se puede explicar de manera más clara el funcionamiento de este. En primer lugar, gracias al sistema neumático, el aire y oxígeno entran al respirador. Mediante un regulador o manómetro de presión se podrá controlar algunos parámetros como es las disminuciones de presión y su posterior mantenimiento de manera constante. En segundo lugar, con el microprocesador, se modificará y adaptará el flujo según las necesidades, abriendo un sistema llamado solenoide proporcional que infundirá el aire al paciente. Para prevenir situaciones peligrosas, se dispone de una válvula de seguridad, capaz de disminuir la presión si fuera necesario y en el caso de apagado del sistema asegura entrada de aire ambiente. Además,

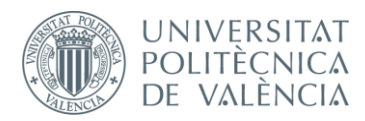

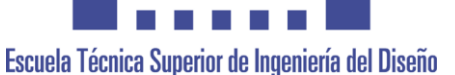

se hace uso de la válvula unidireccional que tiene como objetivo impedir que el aire exhalado pasa al mismo circuito exhalado. Una vez finalizado la inspiración, se abre una válvula espiratoria por donde los gases pasan por un filtro con un sensor de flujo que mide el volumen de gas exhalado. Como es evidente a medida que sale el gas , la presión disminuye y por esta razón se programa el PEEP, provocando el cerrado de la válvula exhalatoria cuando se alcanza el nivel definido. El regulador de PEEP toma gases de los reguladores principales y ajusta el nivel de PEEP programado sobre el solenoide de espiración.

#### **2.3. Volúmenes pulmonares.**

<span id="page-13-0"></span>Tras exponer los ventiladores mecánicos para el funcionamiento correcto de los respiradores y que estos sean efectivos en los pacientes, es importante tratar ciertos parámetros esenciales como son los volúmenes pulmonares.

En el intercambio de gases el aire debe ser movilizado periódicamente dentro y fuera de los pulmones. Por esta razón es importante tener en cuenta las condiciones tanto fisiológicas como patológicas, en el que el volumen de gas de los pulmones en reposo entra y sale de ellos tanto en respiración normal como forzada. Esto depende de las características de los pulmones, la caja torácica y de los músculos respiratorios en reposo a lo largo de la respiración. (Cienfuegos, de la Torre, 2011)

Es importante comprender conceptos fisiológicos y definiciones relacionados con el volumen y las capacidades como:

- Volumen corriente (VT): volumen que entra y sale de los pulmones en la respiración basal.
- Volumen de reserva inspiratoria (IRV): volumen adicional de gas que se puede introducir en los pulmones en la inspiración máxima desde el volumen corriente.
- Volumen de reserva espiratorio (ERV): volumen adicional de gas que se puede exhalar del pulmón en la espiración a volumen corriente.
- Volumen residual (VR): volumen de gas que permanece en el interior del pulmón tras la fase de espiración forzada máxima.
- Capacidad vital (VC) :máximo volumen de gas pulmonar movilizable. Este resulta de la suma del volumen corriente y los volúmenes de reserva inspiratoria y espiratoria. Dentro

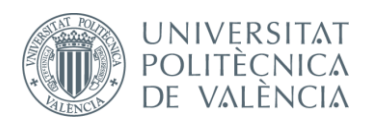

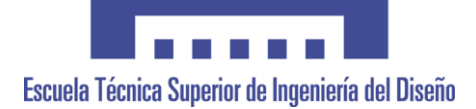

de la definición de capacidad vital se distingue:

*1.Capacidad vital inspiratoria (VC),* que consiste en el volumen de gas que puede

- ser introducido en el pulmón en el inspiratorio máximo tras una espiración máxima lenta. *2.Capacidad vital lenta (SVC),* que es el volumen de gas que se puede exhalar del pulmón con un esfuerzo espiratorio lento , tras una inspiración máxima. *3.Capacidad vital forzada (FVC),* que incluye el volumen de gas exhalado mediante el exhalado con esfuerzo espiratorio máximo tras inspiración máxima.
- Capacidad inspiratoria(IC): es el resultado de sumar el volumen corriente y el volumen de reserva inspiratorio, es decir, el máximo volumen inspirado tras espiración tranquila.
- Capacidad residual funcional (FRC): es el resultado de sumar el volumen residual y el volumen de reserva espiratorio, es decir, el volumen de gas que hay en los pulmones al final de una espiración tranquila.
- Capacidad pulmonar total (TLC): es el máximo volumen de gas que puede contener los pulmones.

Todos estos conceptos quedan representados en la siguiente gráfica, en la curva espirométrica volumen/tiempo:

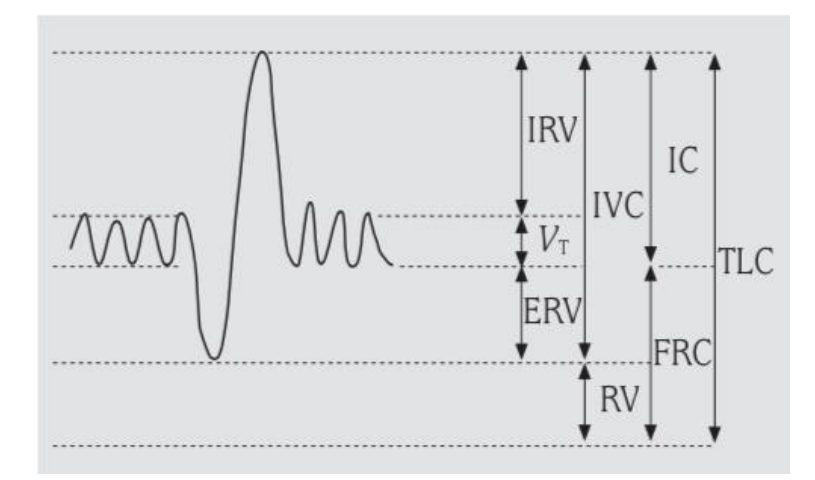

**Figura 2: Volúmenes y capacidades sobre una curva espirométrica volumen/tiempo**

#### <span id="page-14-0"></span>**2.4. COVID 19.**

Este 2019/2020 está quedando marcado por la grave situación provocada por la enfermedad del coronavirus (COVID-19) proveniente de la infección del virus SARS-CoV-2. Esta enfermedad surgió por primera vez en Wuhan, China en diciembre de 2019. La situación actual con respecto a esta enfermedad infección es tan grave que la Organización Mundial de la Salud (OMS) la ha declarado pandemia. Según los autores Cinesi, Peñuelas,

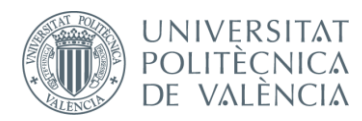

# Escuela Técnica Superior de Ingeniería del Diseño

Luján, Egea, Masa, García, et al. (2020) el virus puede afectar en diferentes grados. Tanto es así, que el 14% de los infectados precisan hospitalización y oxígeno (enfermedad grave), solo el 5% requiere ingreso en la unidad de cuidados intensivos y presentan síntomas como: SDRA,sepsis,shock séptico, fracaso multiorgánico... y el resto de la población infectada presenta síntomas de los virus no complicados.

Entre los síntomas más frecuentes son: la fiebre, tos seca y cansancio, y en menor medida en el dolor de garganta, diarrea, conjuntivitis. Aquellos síntomas más críticos y graves para la salud son la dificultad para respirar, dolor o presión en el pecho e incapacidad para hablar y moverse.

Si se observa la situación de España (véase en el Anexo 2), en el mes de marzo de 2020 se declaró el estado de alarma con su respectivo confinamiento domiciliario para conseguir frenar la progresión de la pandemia mundial del COVID 19. Entre las comunidades más afectadas se encuentran Comunidad de Madrid, Cataluña, y Castilla y León con 7.1223, 60.645 y 19.499 casos confirmados respectivamente. Desde un punto de vista global de la situación en España posee 242.000 casos confirmados, 28.324 fallecidos y 150.000 curados, mientras que, a nivel mundial, donde se destacan como países más afectados Estados Unidos, Brasil y Reino Unido se confirman mas de 9,1 millones de infectados, 4,53 millones curados y un rango de 472.000 y 477.000 fallecidos.

#### **2.5. Nuevos proyectos y alternativas.**

<span id="page-15-0"></span>Como se ha mencionado en varias ocasiones, la pandemia del COVID 19 ha causado sobrecarga de la sanidad y deficiencia de material sanitario. Esto ha conducido no solo a la investigación sobre la cura del COVID-19 sino que también ha aumentado el número de investigaciones para la creación de material sanitario que permita dar una respuesta de calidad a las deficiencias respiratoria de los afectados por este virus, concretamente por medio de los respiradores.

En la propia Universidad Politécnica de Valencia se ha desarrollado un nuevo ventilador mecánico para pacientes con COVID-19. Junto con la ayuda de los investigadores del Instituto de Biomecánica de Valencia (IBV), el Instituto Tecnológico AIDIMME, los expertos en tecnología de ventilación mecánica respiratoria Daniel Navajas y Ramón Farré, doctores del Centro de Investigación Biomédica en Red de Enfermedades Respiratorias (CIBERES) en la Universitat de Barcelona, y Rafael Badenes, del Grupo de Investigación en Anestesia del Instituto de Investigación Sanitaria (INCLIVA) del Hospital

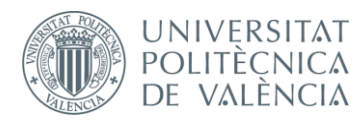

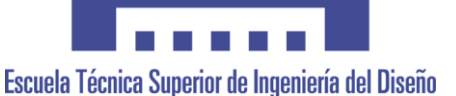

Clínico de Valencia, jefe de sección de Anestesia en el mismo, y coordinador de Trasplantes de la provincia de Valencia, han sido capaces de desarrollar un ventilador competente en apenas 10 días para afrontar la situación actual y ayudar a la deficiencia de respiradores en los hospitales. Este proyecto pretende ser producido a gran escala durante este año para suministrar a los medios sanitarios que los necesiten.

Otro proyecto en marcha es OpenVenti (véase en el Anexo 3) que tiene como finalidad establecer una alternativa viable para fabricar respiradores de ventiladores para emplearlos en los hospitales de Latinoamérica. Es una iniciativa de académicos ecuatorianos junto a otros profesionales de toda Hispanoamérica siendo más de 200 miembros de diversas disciplinas técnicas.

Los objetivos que presentan son: generar un ventilador artificial económico y de altas capacidades; diseñar un respirador disponible para suplir las deficiencias de los hospitales latinoamericanos y establecer un proceso de soporte para los casos de implementación. El desarrollo de dicho proyecto parte de una plataforma de trabajo colaborativo con la participación global de todos sus miembros, ya sea en investigación como en desarrollo. Algunas áreas interesantes son: la programación del software, el sistema electrónico, la mecánica neumática y el diseño para la manufactura y pruebas.

Finalmente, cabe destacar que, ante esta situación y la falta de tiempo para desarrollar respiradores simples y competentes para ser utilizados, los ingenieros, médicos y enfermeros utilizaron la originalidad y sus conocimientos en esta área para combatir al coronavirus. Mediante las impresoras 3D y las máscaras de buceo (véase en el Anexo 4) que se encuentran normalmente en las tiendas, se construyeron respiradores gracias a una válvula impresa en 3D.

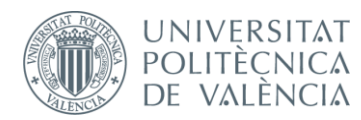

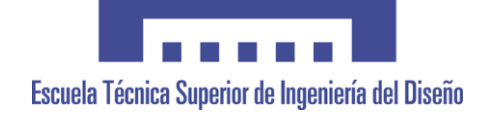

## <span id="page-17-0"></span>**3. Datos experimentales e instrumentos empleados.**

A continuación, se expondrá el conjunto de datos experimentales de mi proyecto, así como los instrumentos empleados para su desarrollo.

#### **3.1. Datos experimentales.**

<span id="page-17-1"></span>En primer lugar, y con relación a los datos experimentales son esenciales para modelar, ya que facilita ajustar el modelo de respirador desarrollado al comportamiento real del mismo, así como verificar los resultados obtenidos y su correcto funcionamiento.

No obstante, cabe destacar que el proceso de modelar es largo y delicado, donde se precisa manejar una gran cantidad de información procedente de un área muy específica, concretamente, el ámbito de la sanidad. La gran mayoría de los datos experimentales corresponden a variables de los diferentes componentes establecidos como son: la presión, temperatura, compresor, estado de rotación del motor, etc.

A continuación, se expone las herramientas computacionales utilizadas para conseguir el objetivo principal del proyecto, es decir, modelar un sistema unidimensional capaz de simular un respirador asistido y analizar los resultados obtenidos.

#### **3.2. Instrumentos empleados.**

<span id="page-17-2"></span>En este apartado se establecerá los instrumentos empleados para modelar el proyecto de respirador VNI, concretamente se expondrá: el programa Openwam, el Excel y el Matlab.

#### **3.2.1. Openwam.**

<span id="page-17-3"></span>El programa principal de este proyecto es OpenWam, un software de código libre creado por el departamento CMT (Motores Térmicos) de la UPV. Permite realizar modelados unidimensionales de MCIA basados en el análisis de fenómenos físicos que surgen en el motor para flujo en conductos. Por un lado, su funcionamiento se basa en la

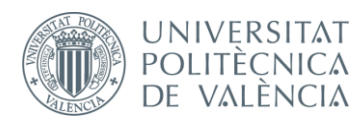

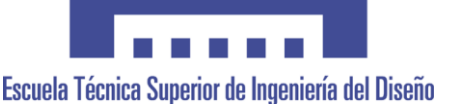

resolución de ecuaciones mediante la combinación del método de las líneas características y de diferencias finitas de Lax-Wendroff para conductos de admisión y TVD para conductos de escape. Por otro lado, el código de dicho programa posee un conjunto de submodelos que le permiten calcular los fenómenos físicos de los elementos que se incorporan en el modelo.

Asimismo, Openwam ofrece un menú independiente para cada elemento, y a su vez, dependiendo de dicho elemento se puede realizar modificaciones en los parámetros y las diferentes variables que permiten adaptar y adecuar nuestro propio modelo. A continuación, se presenta los bloques distintos que se pueden utilizar para modelar:

|                          | Ramificación                                                              |    |                | Válvula                   | 雲              | <b>ELEMETOS 0D</b> | Cámara de<br>volumen cte   |             |
|--------------------------|---------------------------------------------------------------------------|----|----------------|---------------------------|----------------|--------------------|----------------------------|-------------|
|                          | Unión entre dos<br>conductos                                              | −  |                | Válvula de<br>aceleración | 娑              |                    | Cámara de vol.<br>variable | ⊕           |
|                          | Pérdida de<br>presión laminar                                             | x  |                | Unión al<br>deposito      | 口              |                    | Venturi                    | $\boxtimes$ |
|                          | Pérdida de<br>presión                                                     | ↸  |                | Transfer                  | P              |                    | Motor 4T                   | "J          |
| <b>NODOS</b><br>DE UNIÓN | Extremo a la<br>Válvula<br><b>CONEXIONES</b><br>╼<br>atmófera<br>rotativa | ❸  | <b>MOTORES</b> | Motor 2T                  | गृतु           |                    |                            |             |
|                          | extremo a P y T<br>constante                                              | ⊸  |                | Válvula de<br>laminas     | $^{\circledR}$ | <b>COMPRESORES</b> | Cilindro 4T                | Ţ           |
|                          | Extremo<br>anecoico                                                       | ම  |                | Válvula de<br>descarga    | ₩              |                    | Cilindro 2T                | Ţ           |
|                          | Extremo cerrado                                                           | =0 |                | Estator<br>turbina        | 8,3            |                    | Turbocompresor             | ₩           |
|                          | Compresor de<br>tornillo                                                  | 鷽  |                | Rotor turbina             | (              |                    | Compresor                  | s<br>O      |

**Figura 6: Bloques utilizables para modelar con software OpenWam.**

Por otro lado, cabe destacar que en el momento en el que el modelo se haya realizado, se registrarán y archivarán:

- Dos documentos imprescindibles para la ejecución de este.
- Un fichero en formato PCS (Preprocessed file) que permite trabajar gráficamente con el modelo.
- Un fichero en formato WAM (Wave Action Model) que recopila los parámetros que determinan el modelo y cuál es el programa que empleará para comenzar la simulación.

A su vez, otorga la oportunidad de utilizarlo para analizar los resultados con el objetivo de modificar y ajustar el modelo de manera más eficiente. Dichos resultados son ofrecidos en dos archivos en formato .dat, de los cuales uno serán datos instantáneos (INS) referentes al

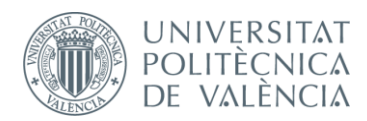

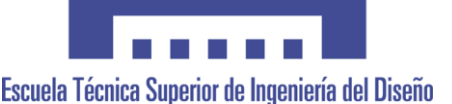

último ciclo de simulación y otro para datos medios (AVG) de cada uno de los ciclos de simulación. Es importante resaltar, que para que Openwam muestre los resultados, es necesario determinar para cada elemento del modelo qué variables e instantáneas se pretenden conseguir.

#### **3.2.2. Excel.**

<span id="page-19-0"></span>Microsoft Office ofrece entre sus programas, el programa Excel, el cual posibilita la manipulación y elaboración de hojas de cálculo. Para este proyecto, se ha empleado dicho programa como un elemento complementario a Matlab ( que se expondrá con posterioridad) para el procesado y tratamiento de datos/información. De esta manera, te permite tratar de forma segura y eficaz los resultados de manera gráfica que se pretenden analizar. Asimismo, permite realizar una organización y establecer un orden de los datos experimentales obtenidos.

#### **3.2.3. Matlab.**

<span id="page-19-1"></span>Respecto a Matrix Laboratory (Matlab), cabe destacar que, se trata de un software matemático optimizado que se emplea para resolver aquellos problemas de carácter ingenieril y científico que se propone en un entorno de desarrollo integrado (IDE) cuyo lenguaje de programación es propio (lenguaje M). Dicho entorno está enfocado a la comodidad para trabajar con vectores y matrices.

Cabe destacar que, el lenguaje de Matlab (basado en matrices) es la manera natural para poder expresar las matemáticas computacionales. A su vez, los gráficos que se integran permiten la visualización de los datos y de esta manera, se obtiene información de los elementos gráficos.

Por otro lado, Matlab posee diversas aplicaciones integradas, diseñadas para ser empleadas para la comunicación con otros programas. Algunos ejemplos, entre otros, son:

- El cálculo mediante funciones.
- La manipulación de datos con representación gráfica.
- **La implementación de algoritmos.**
- La creación de una interfaz gráfica de usuario (GUI)

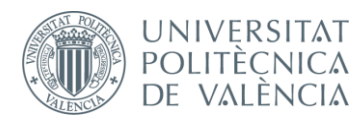

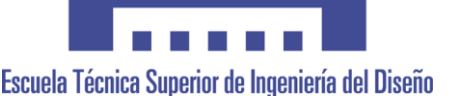

Asimismo, dicho software se ha empleado en este proyecto para conseguir gráficamente la representación del patrón de respiración normal en el tiempo y compararlo con los resultados obtenidos en el software OpenWam, por medio de scripts de programación, elaborados de manera específica para dicha finalidad. A su vez, los scripts específicos se han elaborado con la finalidad del post procesado de resultados de carácter instantáneo y medios (que serán expuestos durante el desarrollo del proyecto elaborado)

Por último, es importante resaltar que el conjunto de herramientas y prestaciones que ofrece Matlab están completamente testadas y diseñadas de manera detallada para se utilizadas conjuntamente.

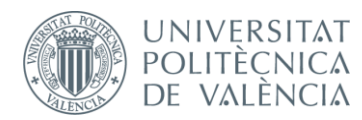

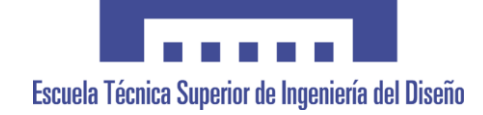

# <span id="page-21-0"></span>**4. Modelado para un paciente (Modelo 1).**

El modelado es la parte del trabajo de más desarrollo y esfuerzo, en el cual es importante coordinar el manejo de las herramientas computacionales (OpenWam, Excel y Matlab) con la información experimental. Asimismo, el desarrollo y ajuste del modelo de ondas de acción 1D debe ser creado y acordado bajo los conocimientos adquiridos sobre el área, para poder simular mediante el modelado un sistema de respirador asistido estable y de correcto funcionamiento.

El proceso de modelar es largo y delicado. Es importante interpretar las soluciones obtenidas de las resoluciones matemáticas para poder así localizar los posibles errores y finalmente conseguir un sistema competente.

Los modelos unidimensionales de acción de ondas son utilizados en el área del desarrollo de motores, donde se calcula los flujos de los conductos 1D, efectos de inercia y trasmisión de ondas. Con respecto a nuestro modelo, mediante la ayuda de un motor 2T y el desarrollo de una estructura de respirador asistido, se ha conseguido modelar un sistema capaz de responder y simular dicho respirador.

En primer lugar, se expondrá las hipótesis y características de los modelos de acción de ondas 1D, y el desarrollo y evolución del modelo.

### <span id="page-21-1"></span>**4.1. Características e hipótesis de modelos de acción de ondas 1D.**

Para proyectos en los que se utiliza los modelos unidimensionales, se parte de las siguientes características e hipótesis:

1) En cuanto al flujo, este es no homoentrópico, es decir, que se tiene en cuenta los cambios de entropía causados por la fricción y transferencia de calor. No obstante, la viscosidad del gas no se considera en el cálculo, por lo que no habrá pérdidas debido a la fricción interna del fluido.

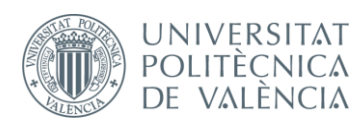

- 2) El flujo en los conductos es unidimensional, lo que supone que los parámetros de presión, temperatura o velocidad del fluido permanecen constantes en secciones determinadas del conducto. Esto indica que estos parámetros serán iguales tanto en la periferia como para un punto central de la misma sección.
- 3) La solución del sistema modelado se realizará mediante las ecuaciones que rigen su comportamiento con respecto a los fenómenos transitorios del flujo. Esto indica que los datos obtenidos tras la simulación pueden variar en el tiempo para cada sección de estudio.
- 4) En situaciones donde no sea posible suponer la hipótesis de flujo unidimensional, será necesario aplicar modelos cero dimensionales suponiendo condiciones de contorno cuasi estacionarias para resolver las singularidades del sistema. Por otro lado, se aplicará modelos térmicos cero dimensionales para solucionar la evolución en volúmenes y cilindros (parámetros constantes en todo el volumen).

Con respecto al modelo de acción de ondas unidimensional se utiliza un modelo de conducto, el cual se caracteriza por establecer como variables de entrada las condiciones del flujo en extremos y su geometría, y como variables de salida la temperatura, presión, densidad y la velocidad del fluido referidos al tiempo y posición en el conducto. Para ello, se requiere aplicar las ecuaciones diferenciales de conservación de la masa, cantidad de movimiento y energía.

#### **4.2. Modelado : OpenWam.**

<span id="page-22-0"></span>Durante el proceso de modelado, se han realizado varias modificaciones y mejoras para conseguir el objetivo del proyecto, el cual es modelar un sistema viable que simula a los respiradores asistidos. Es por esta razón por la que se decidió modelar un respirador con ventilación mecánica no invasiva (VNI). Esto es posible gracias a las posibilidades que ofrece OpenWam mediante los diferentes bloques que representan diferentes elementos para modelar. La combinación y unión de estos bloques, los cuales deben estar estrictamente detallados todos sus parámetros descriptivos, permiten que el programa ejecute la simulación del modelo que simula el funcionamiento de un respirador. Esto desarrollará unos datos que se utilizarán para analizar y estudiar si el sistema desarrollado tiene un buen funcionamiento, y de ser así ver si es viable o no.

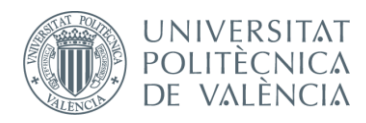

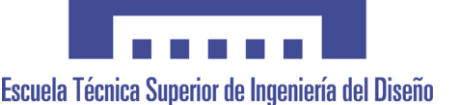

Cabe destacar que la simulación del modelo de acción de ondas 1D que modela el sistema de respirador asistido se realiza mediante el método TVD (Total Variation Dismishing).

Tras la previa búsqueda de información sobre la estructura y funcionamiento de los respiradores, se ha decidido diseñar primeramente solo la idea general y estructura que se iba a utilizar (véase en el Anexo 5), la cuál se mantuvo en su gran medida hasta el modelado final (véase en el Anexo 6). Este constaba de un compresor, siendo la fuente de aire para el ventilador que aumenta la presión del gas comprimiéndolo; los conductos entrantes, uno conectado a un volumen simulando a la botella de oxígeno y el otro abierto a atmósfera; y un conjunto de bloques que sustituían a la persona. Esta última parte ha sido la más compleja de desarrollar debido a la dificultad de conseguir el funcionamiento respiratorio de los pulmones.

A continuación, se muestra los bloques, datos y evolución de cada parte del sistema basándonos en los resultados y errores para mejorar el sistema y desarrollar finalmente el siguiente modelo:

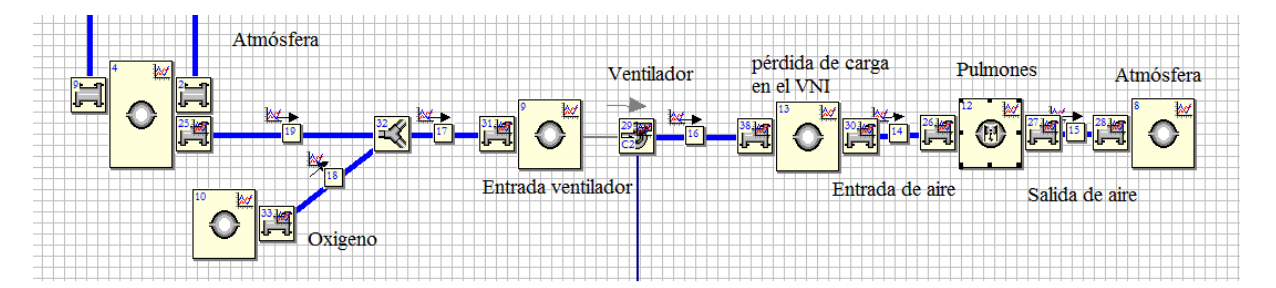

**Figura 8: Estructura del modelado de respirador asistido para un paciente.**

#### **4.2.1. Bloques utilizados.**

<span id="page-23-0"></span>Como se indica en apartados anteriores, OpenWam trabaja con bloques para en su conjunto modelar el sistema que se quiere estudiar. Para este proyecto, se ha necesitado utilizar los siguientes bloques:

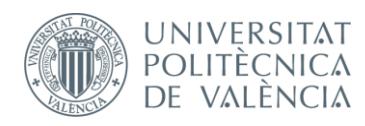

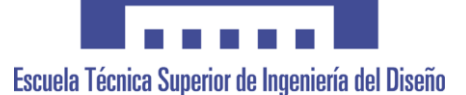

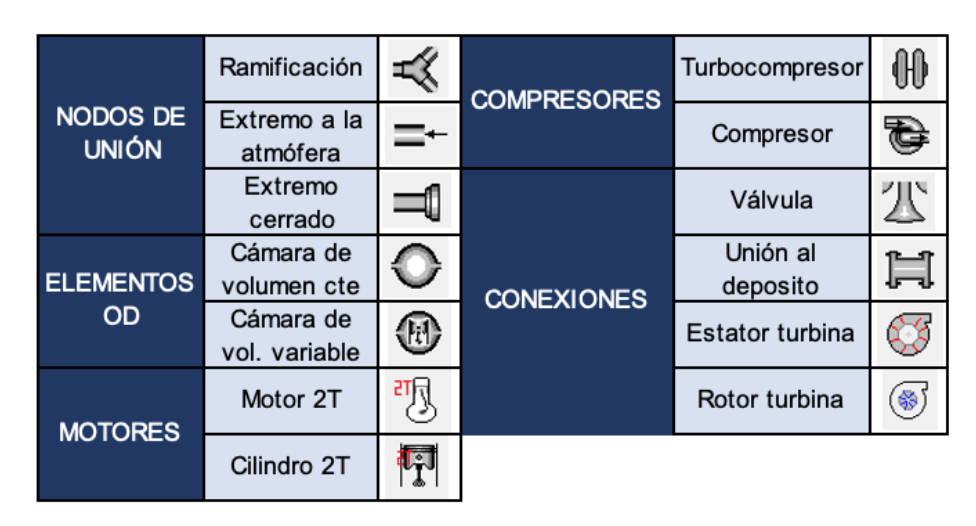

**Figura 9: Bloques utilizados para modelar con software OpenWam.**

#### **4.2.2. Entradas al sistema: extremo libre a atmósfera y oxígeno.**

<span id="page-24-0"></span>Las entradas al sistema son dos : la entrada de aire a atmósfera y la entrada de oxígeno. Ambas son esenciales para realizar el intercambio gaseoso en el paciente de manera correcta. Para el modelo propuesto, la botella de oxígeno se ha simulado mediante el elemento 0D correspondiente a una cámara de volumen constante junto con un nodo de depósito totalmente abierto. Los datos de la botella de oxígeno son para un litro. En cuanto al extremo abierto a atmósfera, se representa igualmente con una cámara de volumen constante junto con un nodo de depósito totalmente abierto, pero en este caso el volumen será muy elevado para una representación más real. Esto a su vez, es un inconveniente que se ha de mejorar en el futuro, puesto que, al tener unos tanques a elevada presión y volumen, es complicado alcanzar las especificaciones de un respirador, esta es alcanzar una mezcla de gas que presente del 21% al 100% de oxígeno. La representación y los valores utilizados para simular ambas entradas en el OpenWam son las cámaras de volumen constante 4, que representa la entrada libre a atmósfera controlada mediante un volumen infinito, y 10, que simula la entrada de oxígeno:

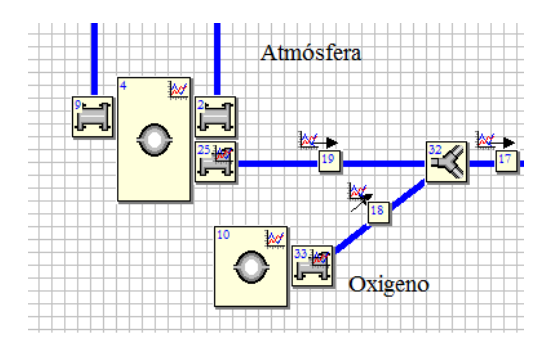

**Figura 10: Entradas de oxígeno y aire a atmósfera al modelo de acción de ondas 1D.**

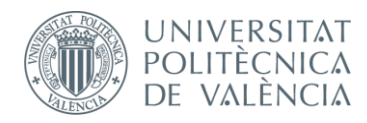

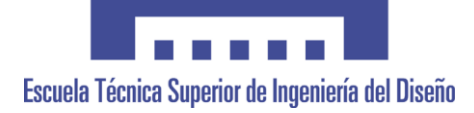

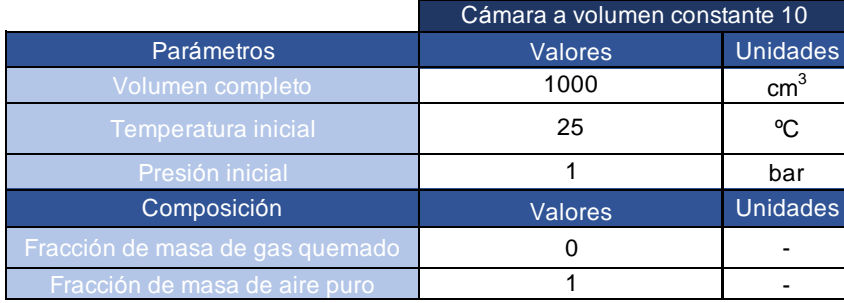

#### **Tabla 1: Datos de la cámara a volumen constante 10.**

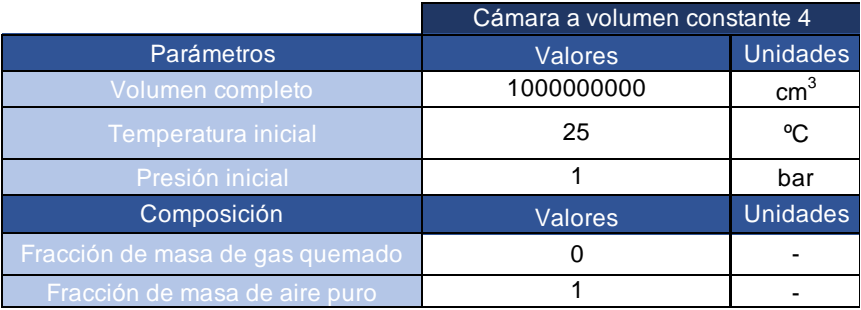

**Tabla 2: Datos de la cámara a volumen constante 4.**

#### **4.2.3. Conductos.**

<span id="page-25-0"></span>Los conductos que unen los distintos bloques del OpenWam, permiten el movimiento de flujo y el correcto funcionamiento del sistema. Los más destacados son los que forman la estructura principal del modelo del respirador asistido (imagen de arriba del  $5.1.1$ ) :

- Conductos 19 y 18: presencia de movimiento de aire a atmósfera y oxígeno respectivamente.
- Conducto 17: se mezcla ambos gases y los conduce hasta la entrada del ventilador.
- Conducto 16: une la salida del ventilador con la parte en la que se produce la pérdida de carga en el VNI.
- Conducto 14: aporta el gas necesario a la persona.
- Conducto 15: expulsión de aire a atmósfera.

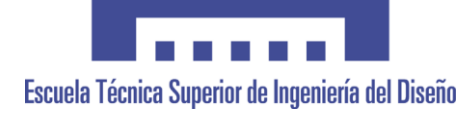

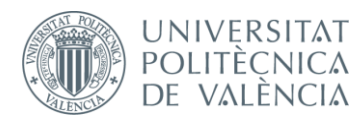

|              |                                          |                |                 |                           | Conducto 18 / 19 / 17 / 16 / 14 / 15 |                |                 |
|--------------|------------------------------------------|----------------|-----------------|---------------------------|--------------------------------------|----------------|-----------------|
|              | <b>Parámetros</b>                        | <b>Valores</b> | <b>Unidades</b> |                           | Parámetros                           | <b>Valores</b> | <b>Unidades</b> |
|              | <b>Mallado</b>                           | 10             | mm              |                           | Diámetro entrada                     | 20             | mm              |
|              | Tipo de tubo                             | Intake pipes   |                 |                           | Longitud                             | 270            | mm              |
|              | Cálculo de<br>temperatura en la<br>pared | Constant       |                 | <b>GEOMETRÍA</b>          | Diámetro salida                      | 20             | mm              |
| <b>DATOS</b> | Rugosidad                                | 0.15           | mm              | <b>NUMÉRICO</b><br>MÉTODO | Método                               | <b>TVD</b>     |                 |
|              | Temperatura inicial de<br>la pared       | 36             | °C              |                           | Nº Courant                           | 0.9            |                 |
|              | Temperatura inicial<br>gas               | 29             | °C              | COMPOSICIÓN               | Fracción combustible                 | $\mathbf 0$    |                 |
|              | Presión inical gas                       | 1.02           | bar             |                           | Fracción gas quemado                 | $\Omega$       |                 |
|              | Velocidad inicial gas                    | $\mathbf 0$    | m/s             |                           | Fracción de aire puro                | $\mathbf{1}$   |                 |

**Tabla 3: Datos de los conductos 14,15,16,17,18 y 19 (Modelo 1).**

Cabe destacar que el método utilizado es TVD, una metodología de cálculo para la dinámica de fluidos en el programa OpenWam. En cuanto al número de Courant, es la relación entre la distancia recorrida del fluido en el paso de tiempo al tamaño de la celda de malla. Para valores altos del número de Courant, se indica que el tamaño del paso del tiempo puede ser demasiado grande para capturar con precisión las características locales del flujo y viceversa.

#### **4.2.4. Cuadro de ejecución.**

<span id="page-26-0"></span>En el cuadro de ejecución, se establecen los datos, el método numérico y la composición atmosférica. Todos estos parámetros servirán para ejecutar el sistema a modelar y se pueda obtener mediante la simulación los resultados deseados. En la siguiente tabla , se expone los datos relacionados con la metodología de cálculo, condiciones ambientales y combustible y el método numérico seleccionado:

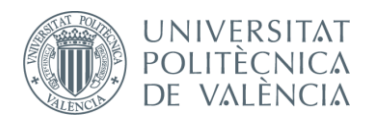

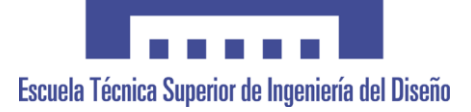

|                            |                                   | Cuadro de ejecución          |                 |
|----------------------------|-----------------------------------|------------------------------|-----------------|
|                            | Parámetros                        | <b>Valores</b>               | <b>Unidades</b> |
|                            | Metodología de cálculo            | Common                       |                 |
|                            | Nº de ciclos del motor            | 6                            | ciclos          |
|                            | Ratio de calor específico         | Specific heat ratio constant |                 |
|                            | Presión ambiente                  | 1                            | bar             |
| <b>DATOS</b>               | Temperatura ambiente              | 25                           | ºC              |
|                            | Cálculo de especies               | Simplified                   |                 |
|                            | Permitir cálculo externos         | No                           |                 |
|                            | Considerar especie de combustible | No                           |                 |
|                            | Sustancia de combustible          | <b>Diesel</b>                |                 |
| Método<br>numérico         | Cálculo de especies               | <b>TVD</b>                   |                 |
|                            | Permitir cálculo externos         | 0.9                          |                 |
| Composición<br>atmosférica | Considerar especie de combustible | 0                            |                 |
|                            | Sustancia de combustible          | 1                            |                 |

**Tabla 4: Datos del cuadro de ejecución (Modelo 1).**

#### **4.2.5. Motor 2T.**

<span id="page-27-0"></span>En cuanto el motor 2T, se utiliza a modo de sistema a parte para que el modelo funcione correctamente. No obstante, sólo se comentará los datos geométricos y las condiciones de trabajo, ya que no es el objetivo principal que desarrollar. Además, no se tendrá en cuenta las pérdidas mecánicas. Por lo tanto, se expone en la siguiente tabla:

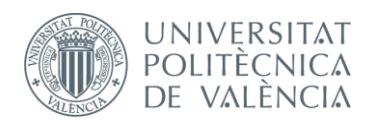

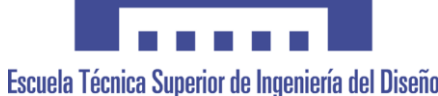

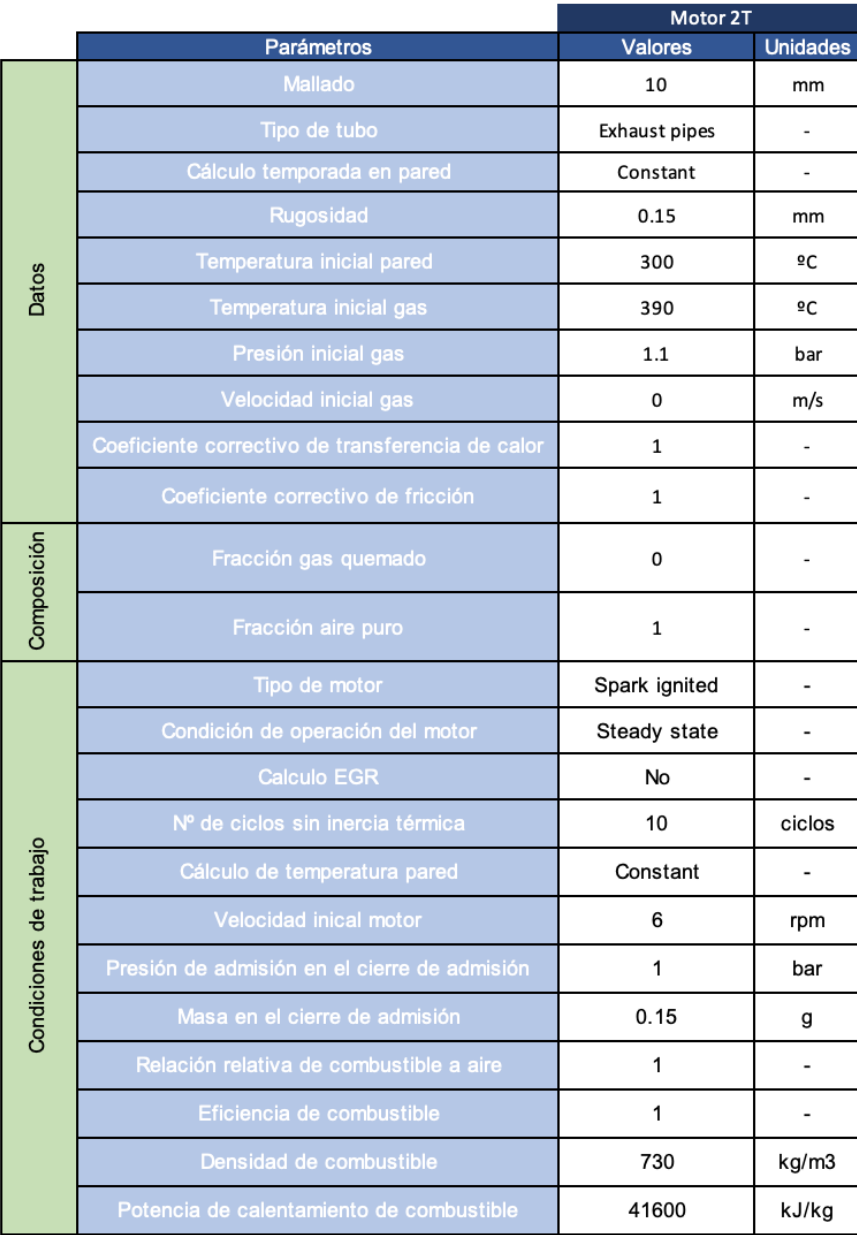

**Tabla 5: Datos de los conductos Motor 2T del Modelo 1.**

En cuanto a la estructura global del motor, se representa en el OpenWam el siguiente esquema de modelado:

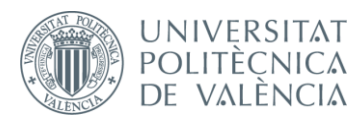

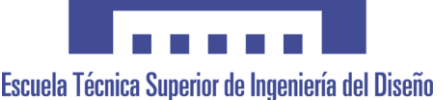

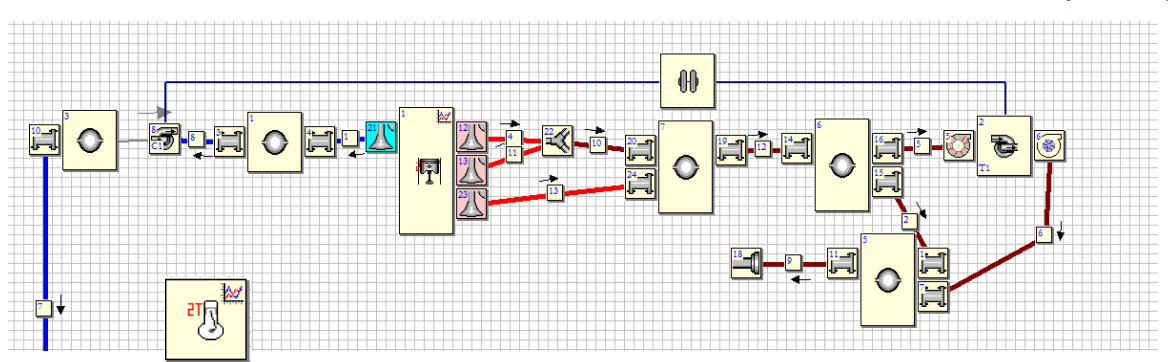

**Figura 11: Estructura del motor 2T del modelo de acción de ondas 1D.**

#### **4.2.6. Simulación de la persona: funcionamiento respiratorio de los pulmones.**

<span id="page-29-0"></span>El modelado del funcionamiento respiratorio de los pulmones es la parte más difícil del proyecto. Puesto que OpenWam no tiene ningún bloque específico para simular a una persona cuando respira, se tuvo que presentar diferentes propuestas hasta alcanzar el conjunto que simulaba los pulmones humanos. Primeramente, se optó por utilizar un motor 2T que simulara la acción de espirar e inspirar junto a válvulas de entrada y salida. Esta propuesta fue desestimada, ya que era muy compleja de ajustar los parámetros y de conseguir simular el proceso de respiración. La segunda propuesta fue utilizar una cámara de volumen constante junto a válvulas rotativas. Con estas válvulas rotativas no se podía generar una onda a partir del volumen correspondiente a la respiración humana tanto aguas arriba como aguas abajo.

Tras estas dos propuestas se decidió que la mejor opción era realizar una simulación de los pulmones sin utilizar válvulas y optar por un sistema estructural de ventilación mecánica no invasiva. De esta manera, mediante una cámara de volumen variable y nodos de depósito a modo de conexión con los conductos se consiguió modelar a la persona. En el análisis de resultados se especificará los datos obtenidos con respecto a la amplitud de la onda de la respiración al variar los parámetros referentes al pistón. Los resultados más similares y próximos a la respiración real se obtienen mediante los siguientes valores de la cámara de volumen variable 12:

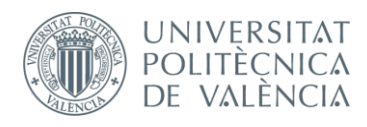

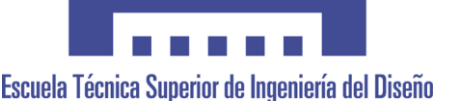

|                                             | Cámara de volumen varible 12 |                 |
|---------------------------------------------|------------------------------|-----------------|
| Parámetros                                  | <b>Valores</b>               | <b>Unidades</b> |
| Volumen completo                            | 400                          | cm <sub>3</sub> |
| <b>Temperatur inicial</b>                   | 25                           | °C              |
| Presión inicial                             | 1                            | bar             |
| Longitud de la biela                        | 228                          | mm              |
| Recorrido del pistón                        | 106                          | mm              |
| Diámetro interior del cilindro              | 106                          | mm              |
| <b>Desalinación</b>                         | $\Omega$                     | mm              |
| Relación de compresión                      | 1.4                          |                 |
| Desplazamiento de fase angular con cilindro | 0                            | $\circ$         |
| Control de velocidad                        | Driven by the engine         |                 |
| Velocidad                                   | 3                            |                 |
| Relación de velocidad                       | $\overline{2}$               |                 |

**Tabla 6: Datos de la cámara a volumen variable 12.**

Por último, se expondrá la estructura que simula a la persona en OpenWam. Primero, tras pasar por la pérdida de carga en el VNI, el flujo pasa por el conducto 14 hasta llegar a la persona. La cámara de volumen variables simula el funcionamiento de la respiración humana (pulmones). Finalmente, tras la acción de espiración, el flujo sale por el conducto 15 hacia el exterior abierto a atmósfera representado en el OpenWam mediante un volumen constante muy elevado.

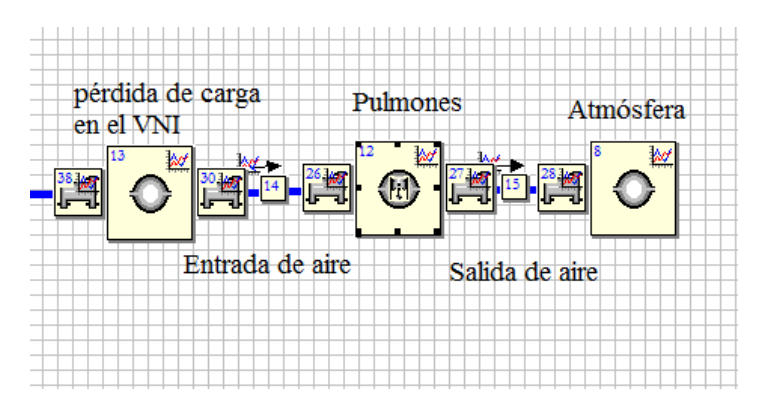

**Figura 12: Simulación de los pulmones de una persona en el modelo de acción de ondas 1D.**

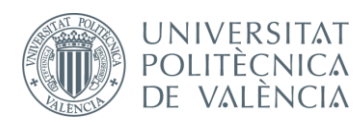

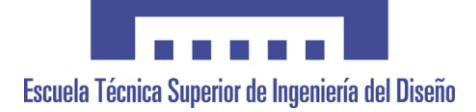

#### **4.2.7. Ventilador.**

<span id="page-31-0"></span>El componente principal del respirador propuesto es el ventilador mecánico, el cual funciona como un generador de presión positiva en la vía aérea que sustituye la fase activa del ciclo respiratorio.

Para representar el funcionamiento del ventilador mecánico ha sido necesario ajustar los parámetros correspondientes y establecer una ley de ventilador similar al que encontramos en los ordenadores. Como se puede observar, el mapa de compresor del software OpenWam se corresponde a el mapa que representa la ley de un PC:

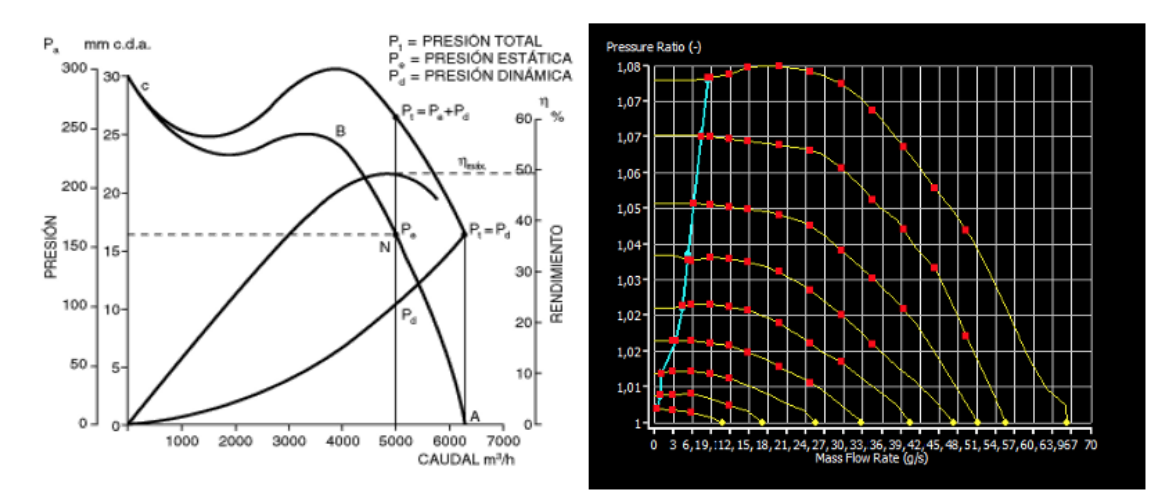

# **Figura 13:A la izquierda se muestra la ley de presión-caudal de un ventilador de ordenador. A la derecha se muestra la ley de presión-caudal utilizado para modelar.**

Se muestra en la gráfica los siguientes parámetros:

- Caudal (m3/h): es la masa de aire que el ventilador puede desplazar por unidad de tiempo.
- Presión dinámica (Pd): representa la fuerza por unidad de superficie que produce el movimiento de aire. Esta se manifiesta en la misma dirección y sentido que el aire y es siempre positiva.
- Presión estática (Pe): representa la fuerza que genera el aire sobre las paredes de los conductos. Esta se presenta en sentido perpendicular a las paredes y es positiva cuando es mayor que la presión atmosférica.
- Presión total(Pt): esta presión es el resultado de sumar la presión estática y la presión dinámica.

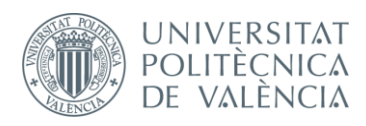

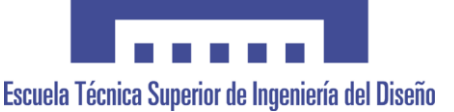

Una vez mostrado la ley que se ha impuesto en el ventilador, es importante describir como se ha modelado en el OpenWam. Para poder disponer de una estructura de boques para simular al respirador, se ha de utilizar un turbocompresor, aunque en el funcionamiento real de un ventilador no se necesita una turbina.

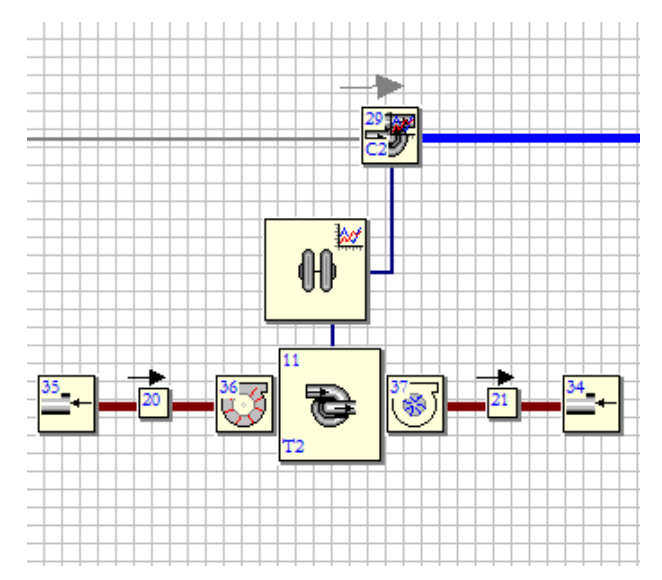

**Figura 14: Estructura del ventilador del modelo de acción de ondas 1D.**

De esta manera, si observamos las relaciones de masa de fluido con la relación de presión de la gráfica anterior sacada del programa de modelado OpenWam, se puede establecer los valores más apropiados a las necesidades del sistema :

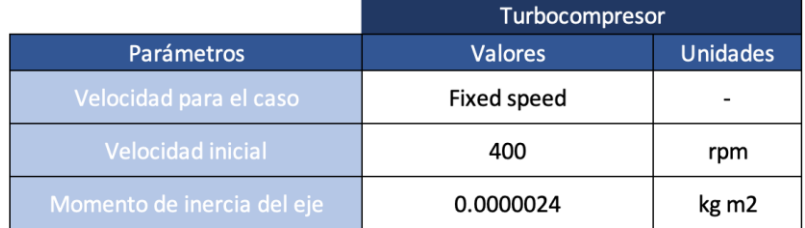

**Tabla 7: Datos del Turbocompresor.**

|                               | Turbina        |                 |  |
|-------------------------------|----------------|-----------------|--|
| Parámetros                    | <b>Valores</b> | <b>Unidades</b> |  |
| Volumen completo              | 40             | cm <sub>3</sub> |  |
| Temperatura inical            | 80             | °C              |  |
| Presión inicial               | 1.1            | bar             |  |
| Tabla 8: Datos de la turbina. |                |                 |  |

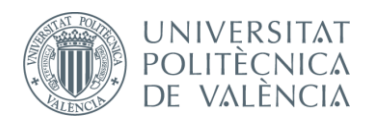

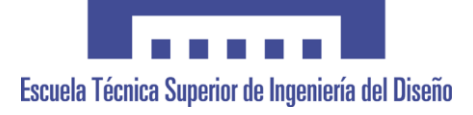

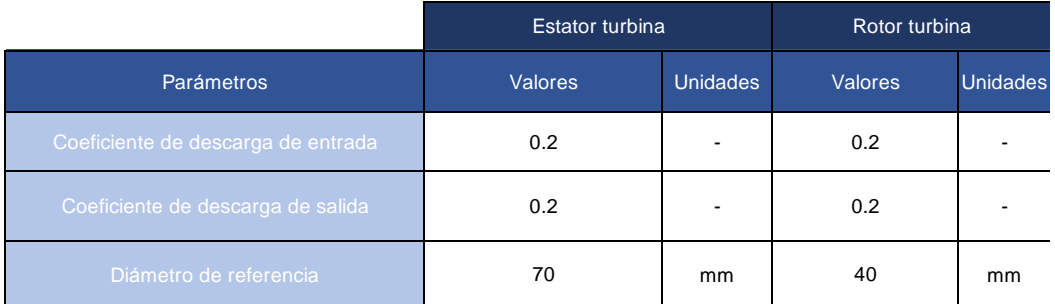

**Tabla 9: Datos del estator-turbina y rotor-turbina.**

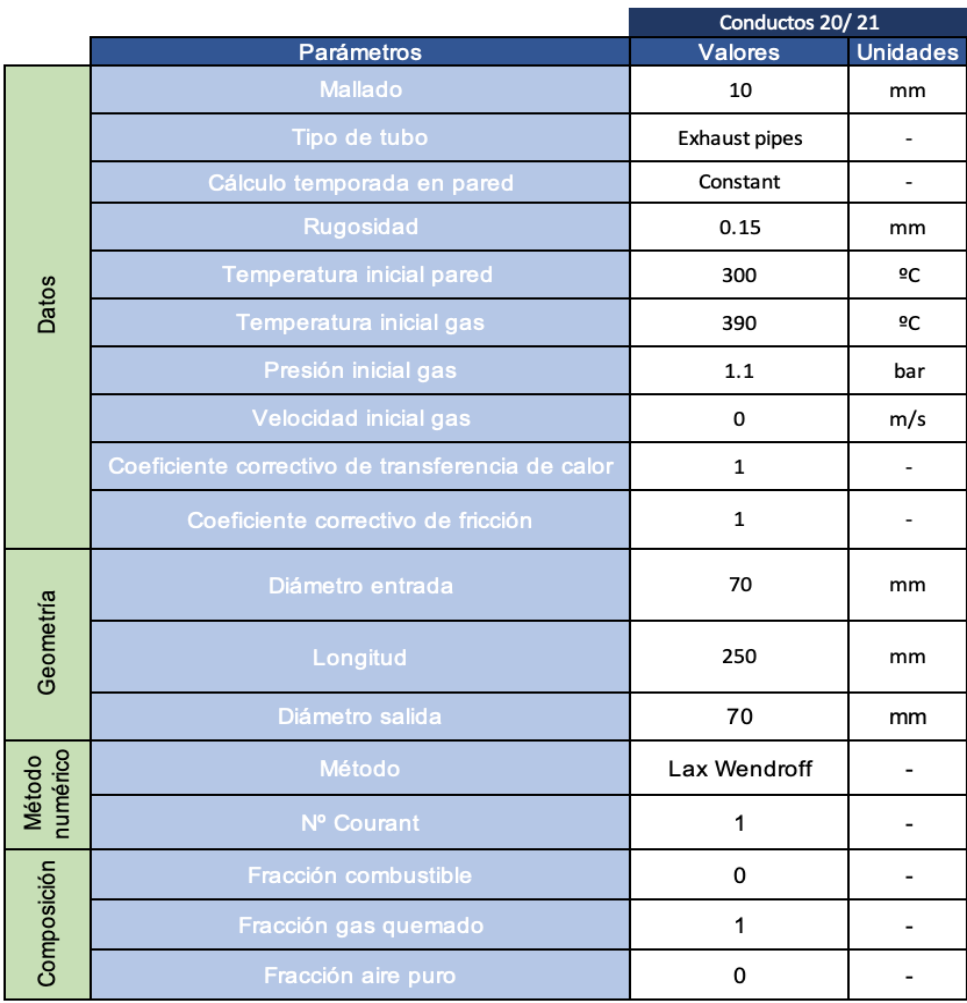

**Tabla 10: Datos de los conductos 20 y 21 (Modelo 1).**

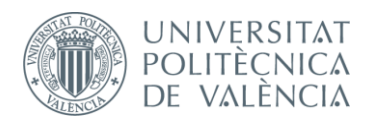

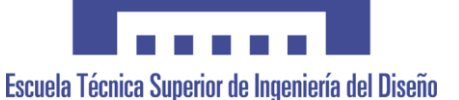

|             |                                    | Compresor      |                 |
|-------------|------------------------------------|----------------|-----------------|
|             | Parámetros                         | <b>Valores</b> | <b>Unidades</b> |
| <b>MAPA</b> | Velocidad corregida                | 200000         | rpm             |
|             | Aumento de la tasa de flujo másico | 8.7            | g/s             |
|             | Proporción de presión              | 1.078          |                 |
|             | Caudal másico para PR= 1           | 66.14          | g/s             |

**Tabla 11: Datos de mapa del compresor.**

|                   |                                         | Compresor      |                 |
|-------------------|-----------------------------------------|----------------|-----------------|
|                   | <b>Parámetros</b>                       | <b>Valores</b> | <b>Unidades</b> |
|                   | Modo de entrada de mapa                 | WAMer          |                 |
|                   | Presión de referencia                   | 1              | bar             |
|                   | Temperratura de referencia              | 15             | ₫C              |
|                   | Tiempo de amortiguación constante       | 0              | S               |
|                   | Multiplicador de masa                   | $\mathbf{1}$   |                 |
| DATOS PRINCIPALES | Multiplicador de relación de compresión | $\mathbf{1}$   |                 |
|                   | Multiplicador de eficiencia             | $\mathbf{1}$   |                 |
|                   | Velocidad mínima corregida              | 400            | rpm             |
|                   | Velocidad máxima corregida              | 2000           | rpm             |
|                   | Incremento de velocidad corregida       | 200            | rpm             |
|                   | Caudal mínimo corregido                 | 0              | g/s             |
|                   | Caudal máximo corregido                 | 70             | g/s             |
|                   | Incremento de velocidad corregida       | 3              | g/s             |

**Tabla 12: Datos principales del compresor.**

#### **4.2.8. Pérdida de carga en el VNI.**

<span id="page-34-0"></span>En la estructura propuesta de modelo de acción de ondas 1D que simula el modelado de un respirador asistido con ventilación VNI, se observa tras el ventilador una parte encargada de la pérdida de carga en el VNI. Esta pérdida de carga consiste en la pérdida de presión que se crea en el fluido de un conducto causado por la fricción de las partículas del fluido entre sí y contra las paredes del conducto que las transporta. De esta manera, se podrá manipular el caudal saliente del ventilador, ya que a mayor caudal mayor pérdida de carga. Además, una mayor pérdida de carga depende de una mayor rugosidad del material y longitud del conducto, y una menor sección y el tipo del fluido. Con ello, la presión será menor y se podrá alcanzar unos valores de flujo adecuados por el conducto 14 para introducirlo en la persona.

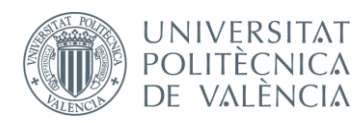

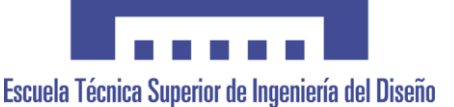

En OpenWam, la manera de simular esta pérdida de carga es mediante los bloques de cámara de volumen constante y los nodos del depósito que unen la cámara con los conductos 16 y 14. En estos nodos se deberá prestar especial atención a los coeficientes de descarga del conducto con respecto al depósito y viceversa.

|                                 | Cámara a volumen constante 13 |                 |  |
|---------------------------------|-------------------------------|-----------------|--|
| Parámetros                      | <b>Valores</b>                | <b>Unidades</b> |  |
| Volumen completo                | 100                           | cm <sub>3</sub> |  |
| Temperatura inicial             | 25                            | °C              |  |
| Presión inial                   |                               | bar             |  |
| Composición                     | <b>Valores</b>                | <b>Unidades</b> |  |
| Fracción de masa de combustible | 0                             |                 |  |
| Fracción de masa de gas quemado | 0                             |                 |  |
| Fracción de masa de aire puro   |                               |                 |  |

**Tabla 13: Datos de la cámara a volumen constante 13.**

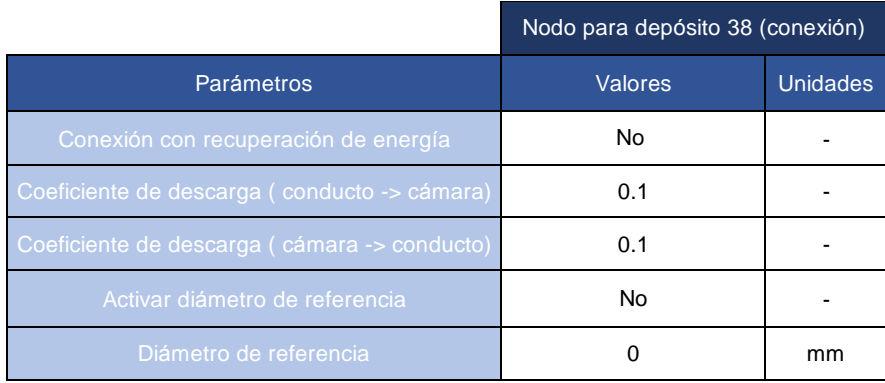

**Tabla 14: Datos del nodo para depósito 38 (conexión).**

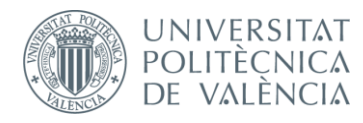

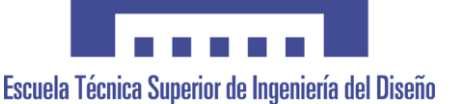

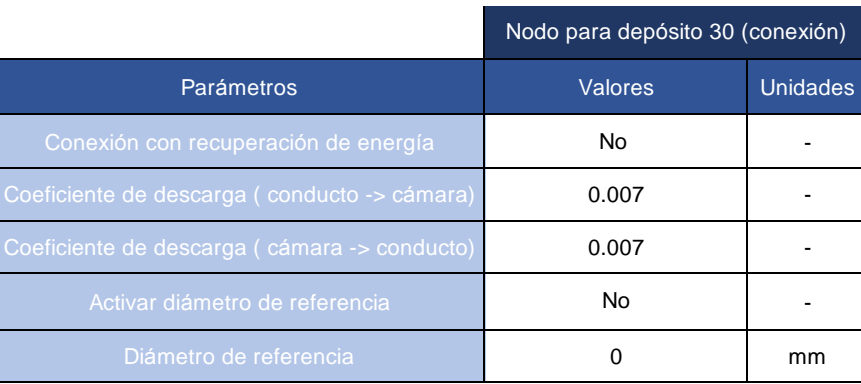

**Tabla 15: Datos del nodo para depósito 30 (conexión).**

Como se ha comentado anteriormente, el coeficiente de descarga es importante de ajustar para conseguir la pérdida de carga. Este coeficiente es un factor adimensional que indica la cantidad de caudal con el que se drena en función del nivel de fluido presente. En este caso, los valores son pequeños con el objetivo de conseguir el caudal necesario que transferir al conducto 14.

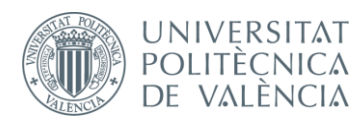

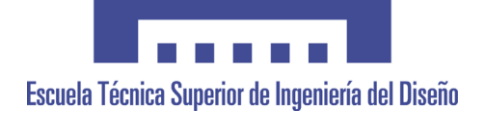

# <span id="page-37-0"></span>**5. Modelado para dos (Modelo 2) y siete pacientes (Modelo 3).**

A modo de investigación, se propone mediante el mismo modelado anterior, estudiar como afecta incorporar al sistema del modelo de acción de ondas unidimensional a dos y siete pacientes. Para llegar a conclusiones efectivas, se compararán ambos modelados y se expondrá si los sistemas son viables o no.

Simplemente, para realizar este modelado es necesario introducir una rama de bloques del software OpenWam idéntica a la simulación de los pulmones de una persona.

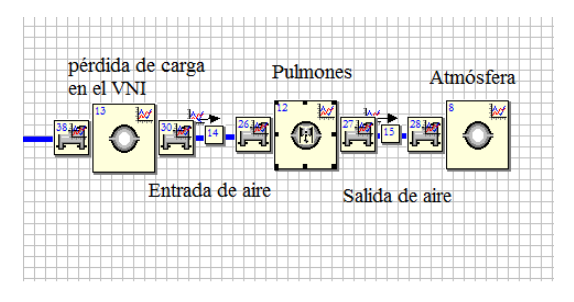

**Figura 15: Simulación de los pulmones utilizado para cada paciente (Modelos 2 y 3).**

Como se muestra en las Figuras 15 y 16, la representación de los pacientes se compondrá de una ramificación que unirá una previa pérdida de carga, el conjunto que simula a los pulmones y una salida del aire espirado por el paciente a atmósfera. En cuanto a los datos de cada bloque no se han modificado de los expuestos anteriormente, siendo las cámaras de volumen constante de la salida a atmósfera (8 y 13) y de pérdida de carga (12 y 14) idénticos, al igual que los nodos de depósito de la pérdida de carga (37-36 y 42- 41) y la cámara de volumen variable (15 y 16). De manera análoga se puede identificar cada componente para el modelado para siete pacientes.

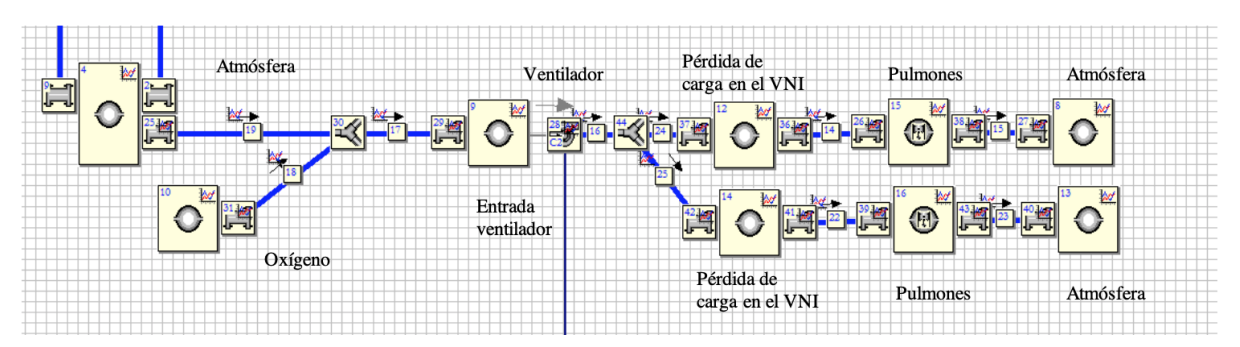

**Figura 16: Estructura del modelado de respirador asistido para dos pacientes.**

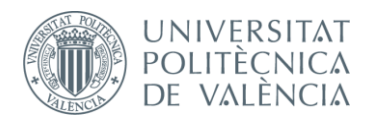

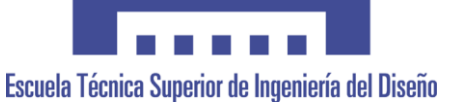

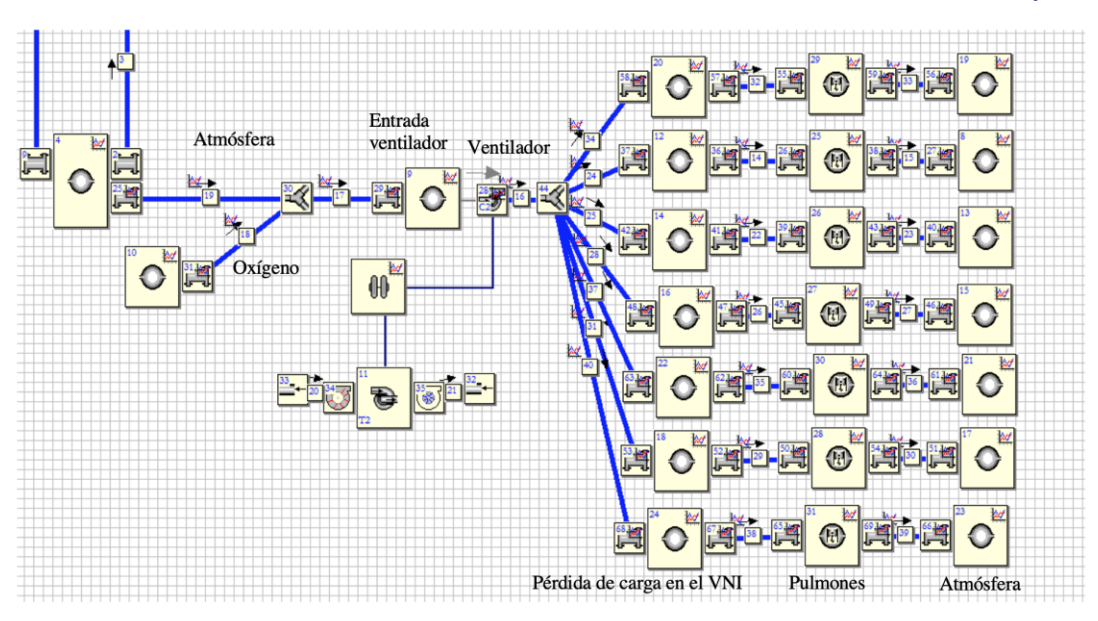

**Figura 17: Estructura del modelado de respirador asistido para siete pacientes.**

A continuación, se realizará un análisis comparativo entre los dos modelos y se establecerá las conclusiones correspondientes sobre la viabilidad de los sistemas.

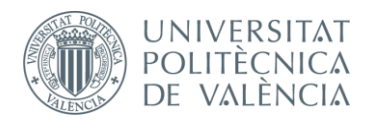

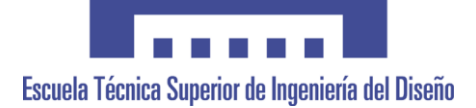

### <span id="page-39-0"></span>**6. Análisis de los resultados.**

En este apartado se expondrá el análisis de los resultados obtenidos tras el modelado y simulación de modelo de acción de ondas unidimensional en OpenWam. Para ello, será necesario utilizar Excel y Matlab, dos programas que permiten graficar los resultados obtenidos en el OpenWam y ofrecidos en formato .dat, en los datos instantáneos (INS) referentes al último ciclo de la simulación.

Para realizar el análisis de los resultados, se partirá del estudio, mediante el Excel, del caudal y presión de los conductos situados tras el ventilador mecánico, y los situados antes y después de los pulmones para el modelo de acción de ondas para un paciente y para dos. Asimismo, mediante los dos programas se expondrá los datos del volumen variable que simula a los pulmones y se compararan con los datos reales programados en el Matlab.

# <span id="page-39-1"></span>**6.1. Caudal y presión en las cámaras de volumen variable 12 (Modelo 1), 15 (Modelo 2), y 29 (Modelo 3).**

La simulación del funcionamiento de los pulmones es la parte más importante y compleja del proyecto. Se ha de tener en cuenta los datos experimentales obtenidos previamente para alcanzar las especificaciones que permitan al respirador ayudar al paciente correctamente.

Para ello, se tiene en cuenta los siguientes datos: el volumen respiratorio por minuto de una persona oscila de 6-7 L/m; un adulto en reposo realiza 12 respiraciones por minuto; el volumen pulmonar o volumen del aire respirado durante un solo aliento es 500 mL; la acción de inspiración y exhalación oscila de 1.5-2 segundos y va seguida de una pausa de 1-2 segundo sin respirar. Como se puede observar, las unidades que se muestran no son utilizables para trabajar con el software OpenWam. Por este motivo, se procede a realizar la conversión de estos valores, sabiendo que: 1 litro son 0.001 m3 y la relación entre peso y caudal de una persona es 1.18 kg/m3:

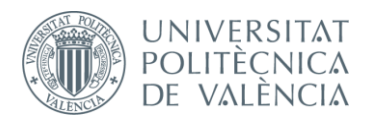

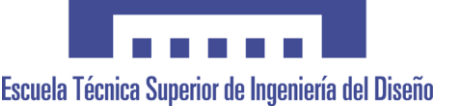

|                              | Valores     | Unidades |
|------------------------------|-------------|----------|
| Volumen pulmonar por minuto  |             | l/m      |
| Volumen pulmonar por segundo | 0,116666667 | l/s      |
| Caudal pulmonar por segundo  | 0,000116667 | m3/s     |
| Masa pulmonar por segundo    | 0,000137667 | kg/s     |

**Tabla 16: Conversión de los datos volumétricos pulmonar a masa pulmonar.**

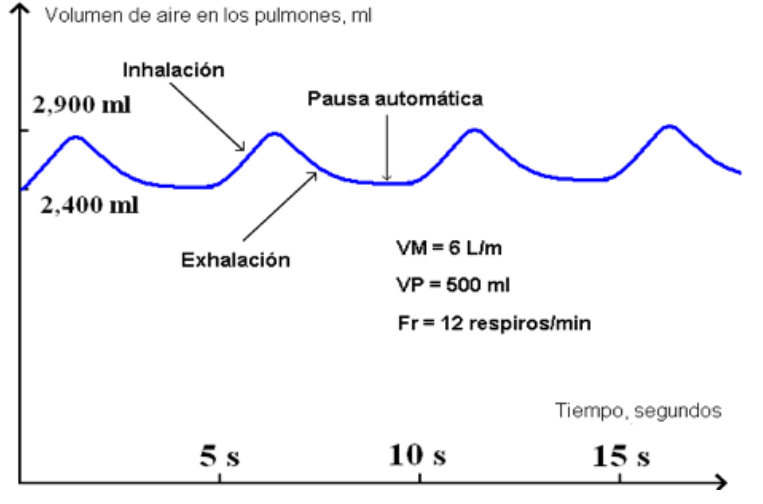

#### Patrón de Respiración Normal en el Tiempo

**Figura 17: Patrón de respiración normal en el tiempo**

Finalmente, también se puede obtener los picos máximos y mínimos del patrón de respiración normal en el tiempo :

|                                  | <b>Valores</b> | Unidades |
|----------------------------------|----------------|----------|
| Picos máximos de volumen de aire | 2.9            | litros   |
| Picos máximos de masa de aire    | 0.0034         | kg       |
| Picos mínimos de volumen de aire | 2.4            | litros   |
| Picos mínimos de masa de aire    | 0.0028         | kg       |
| Diferencia entres picos          | 0.00059        | κg       |

**Tabla 17: Conversión de los datos gráficos del volumen pulmonar a masa pulmonar.**

A continuación, se analiza gráficamente, primeramente, con el Excel, y después, con el Matlab, el funcionamiento respiratorio de los pulmones del paciente. En la figura 31, la presión es igual a la obtenida por en conducto de entrada al paciente (Figura 25), ya que se ha establecido en los nodos de conexión de los depósitos con los conductos un coeficiente de descarga unitario, o lo que es lo mismo suponer que esta abierto completamente.

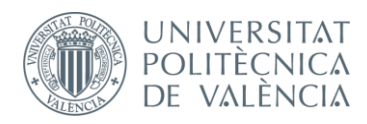

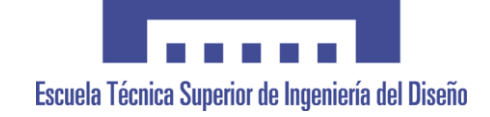

Desde el punto de vista ingenieril, se estudia la Figura 32 desde la masa y no el volumen, ya que se trabaja con unidades de masa y no de volumen. De esta manera, se obtiene un patrón de respiración normal en el tiempo similar al expuesto en la Figura 30.

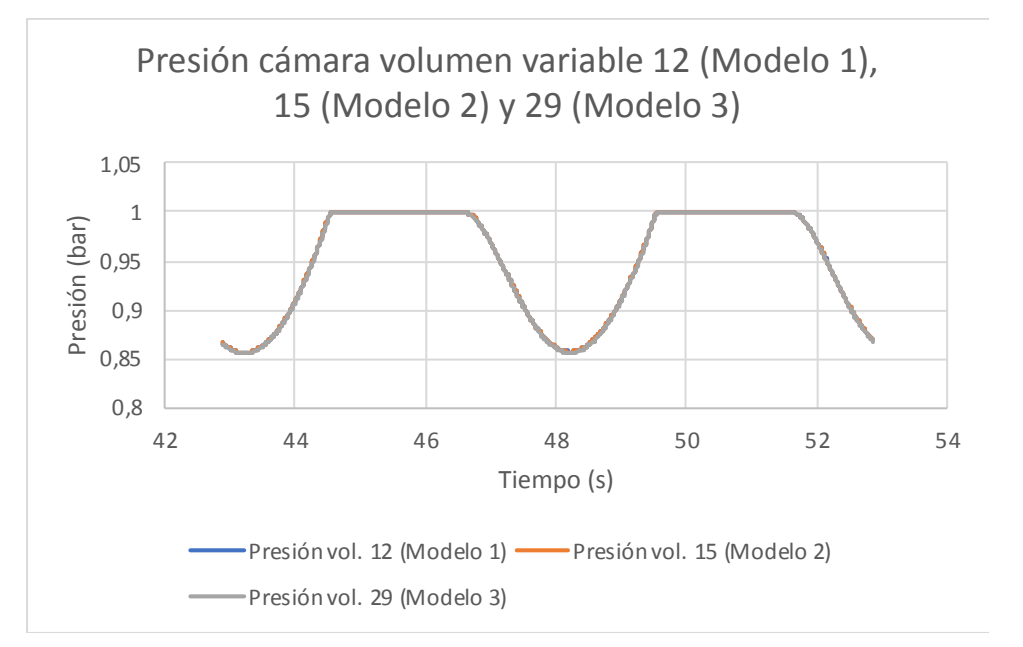

**Figura 18: Gráfica de la presión-tiempo en los pulmones (Modelos 1, 2 y 3).**

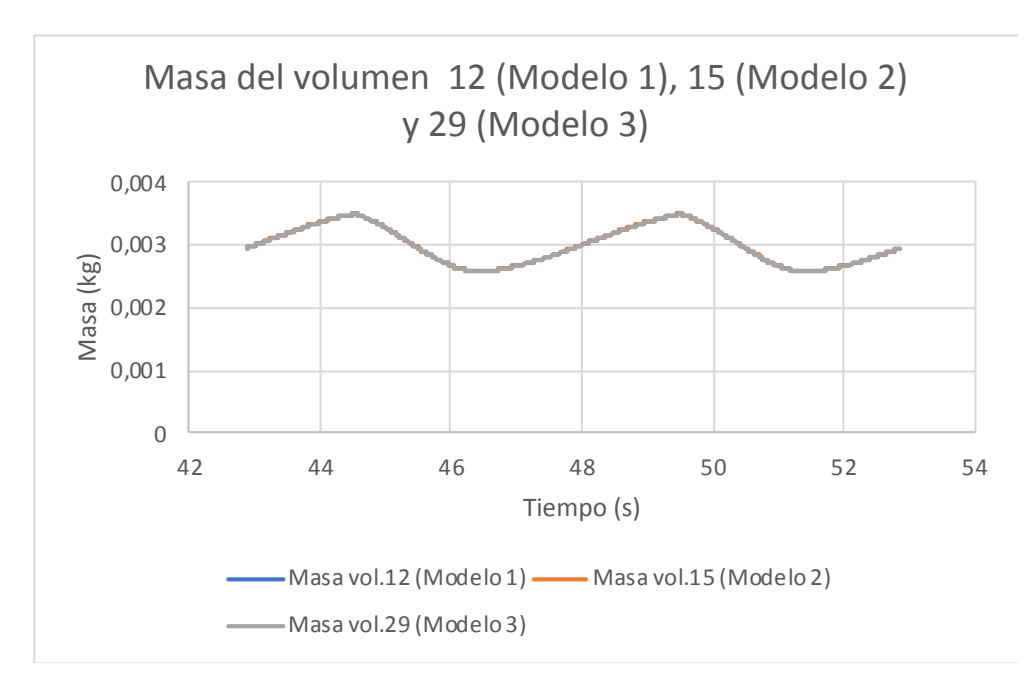

**Figura 19: Gráfica de la masa-tiempo en los pulmones (Modelos 1, 2 y 3).**

Esto se comprueba a continuación, si comparamos la gráfica anterior en el Matlab, con la gráfica de la respiración real se observa que:

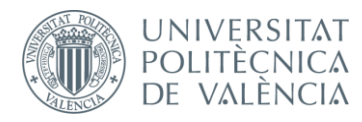

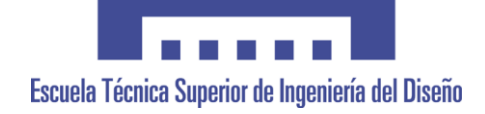

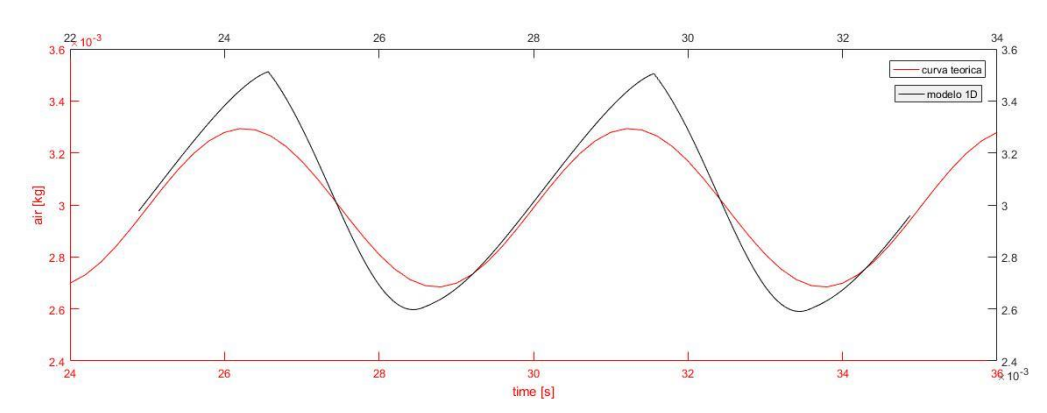

**Figura 20: Gráfica comparativa de la masa-tiempo en los pulmones del patrón real y el simulado (Modelos 1, 2 y 3).**

Esta solución se obtuvo gracias al ajuste de cada uno de los parámetros del sistema. Para alcanzar una amplitud adecuada, se optó por modificar los datos de la cámara del volumen variable , concretamente la longitud de la biela, el recorrido del pistón y el diámetro interior del cilindro. En la siguiente tabla se muestra como varía la amplitud en función de estos parámetros:

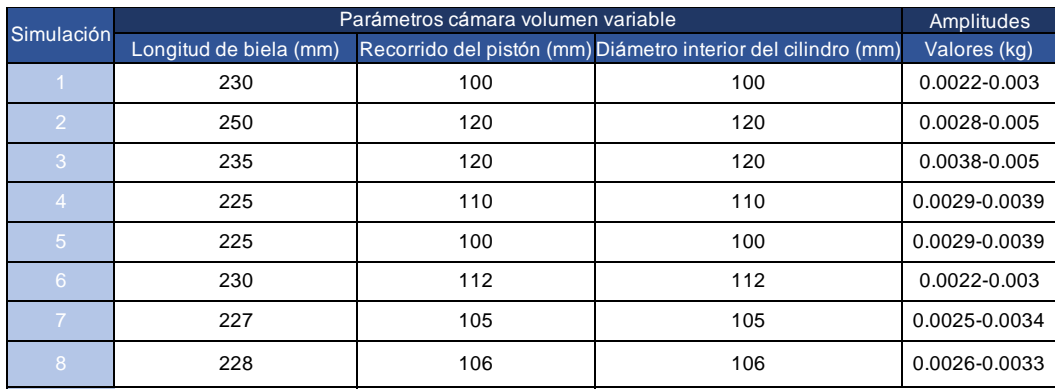

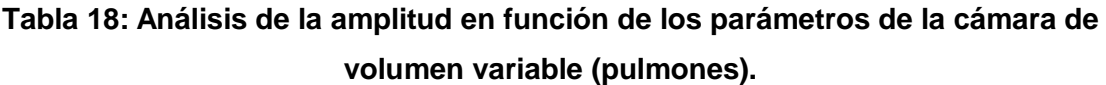

Finalmente, se optó por utilizar la simulación ocho, ya que proporciona la amplitud más similar a la real. Por esta razón, en la tabla 6, se expone una longitud de biela de 228 milímetros, y un recorrido de pitón y diámetro de interior de 106 milímetros.

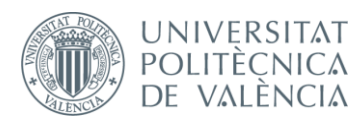

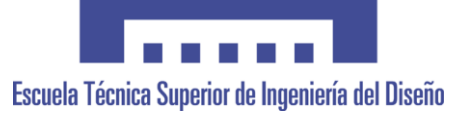

#### **6.2. Caudal y presión en el conducto 16 (Modelo 1, 2 y 3).**

<span id="page-43-0"></span>El conducto 16 une la salida del ventilador con la parte en la que se produce la pérdida de carga en el VNI. El análisis de la presión no es posible debido a que el sistema con los ciclos establecidos no es capaz de estabilizarse. No obstante, suponiendo que todos los pacientes respiran igual, estás gráficas nos indican que a medida que se incorporan más pacientes al sistema en la línea de distribución, hay una notoria caída de presión, lo cual indica que el sistema necesita más presión en la línea. Además, esta presión necesitará ser tratado para conseguir que disminuya mediante la pérdida de carga en el VNI. En cuanto al conducto 16 del modelo 3, se aprecia un inicio de distribución de la presión aceptable, aunque como se ha comentado antes sigue sin estabilizarse.

Por otro lado, el caudal es favorable, ya que, como se puede observar en la Figura 19, el conducto 16 del modelo 2 contiene el doble y el modelo 7 el séptuple de caudal que el modelo 1. Esto es lógico ya que la demanda de gasto de aire en el modelo 3 se hace evidente al tener mayor número de pacientes, ya que deben consumir una cantidad de oxígeno proporcional al modelo 1. Además, los volúmenes variables (pulmones) serán los que impongan el valor de gasto a través del ventilador.

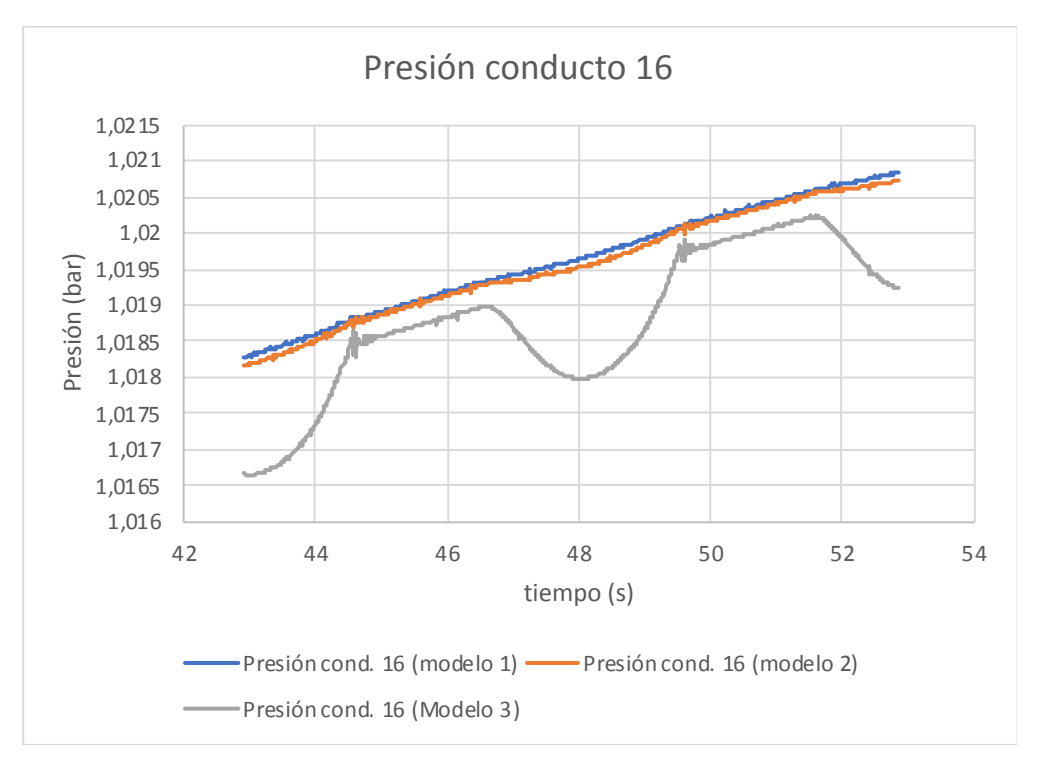

**Figura 21: Gráfica de la presión-tiempo en conductos de salida del ventilador (Modelos 1, 2 y 3).**

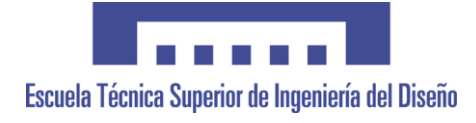

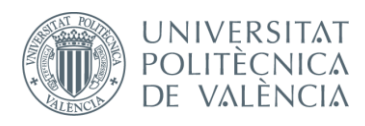

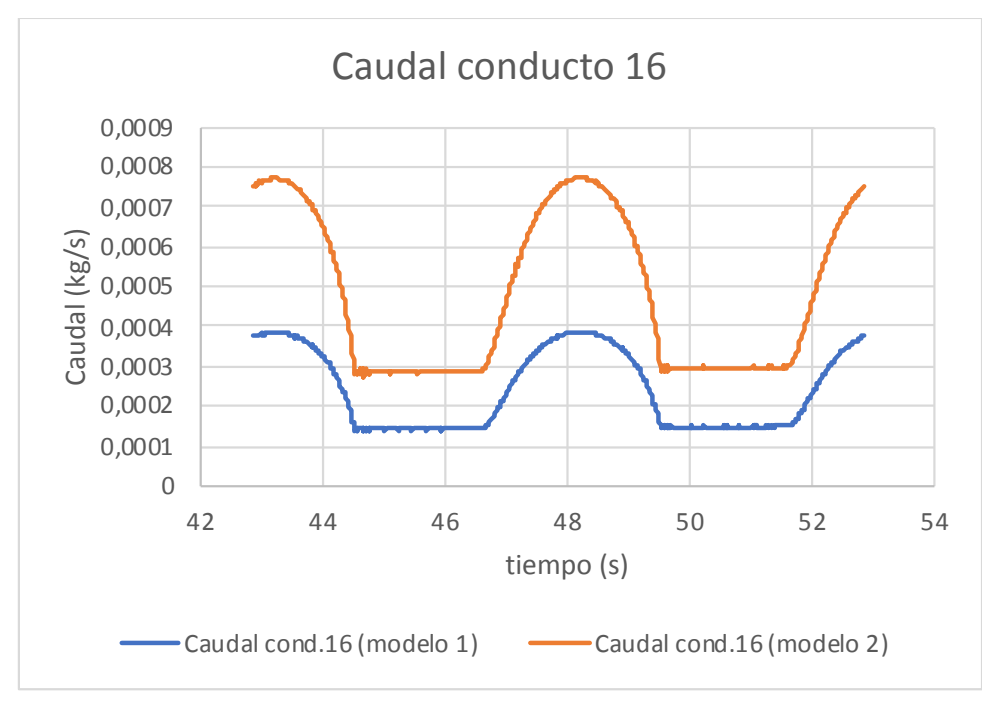

**Figura 22: Gráfica del caudal-tiempo en conductos de salida del ventilador (Modelos 1 y 2).**

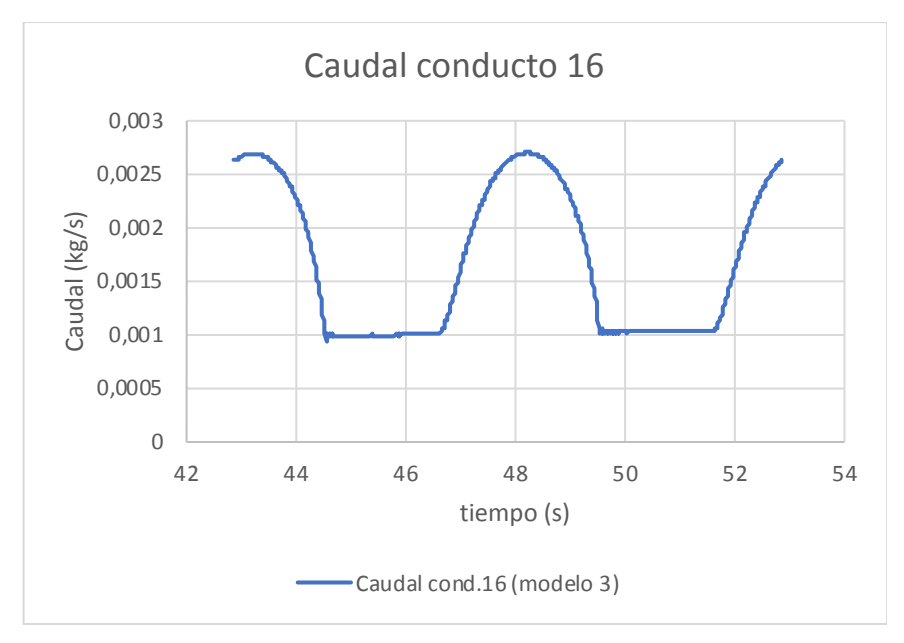

**Figura 23: Gráfica caudal-tiempo en el conducto de salida del ventilador (Modelo 3).**

### **6.2.1. Caudal y presión en los conductos 24 y 25 ( Modelo 2 ).**

<span id="page-44-0"></span>Los conductos 24 y 25 son resultado de la ramificación del conducto 16 del modelo 2. Las gráficas siguientes muestran que se abastece con la misma cantidad de caudal, repartiéndose el caudal procedente del conducto 16 y ya mostrado anteriormente.

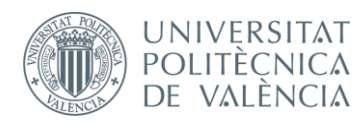

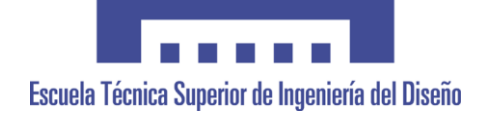

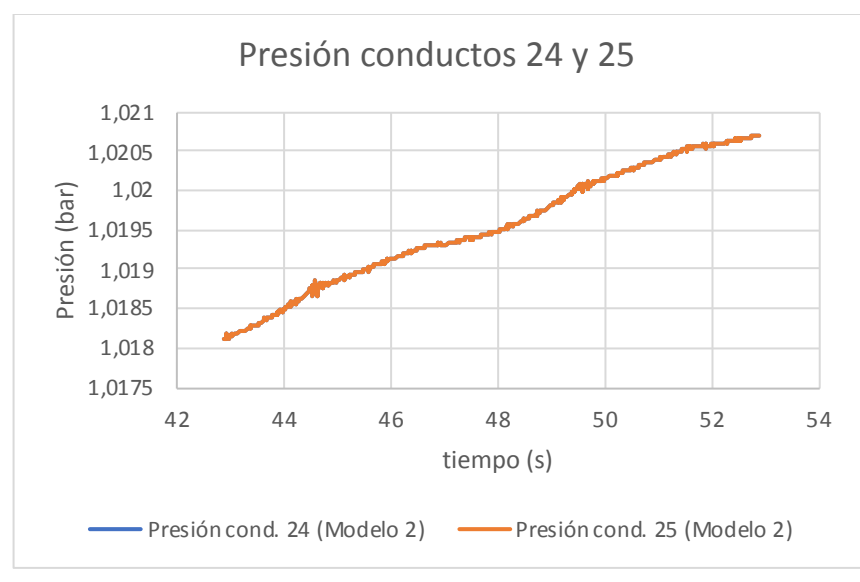

**Figura 24: Gráfica de la presión-tiempo en los conductos ramificados del conducto de salida del ventilador (Modelos 2).**

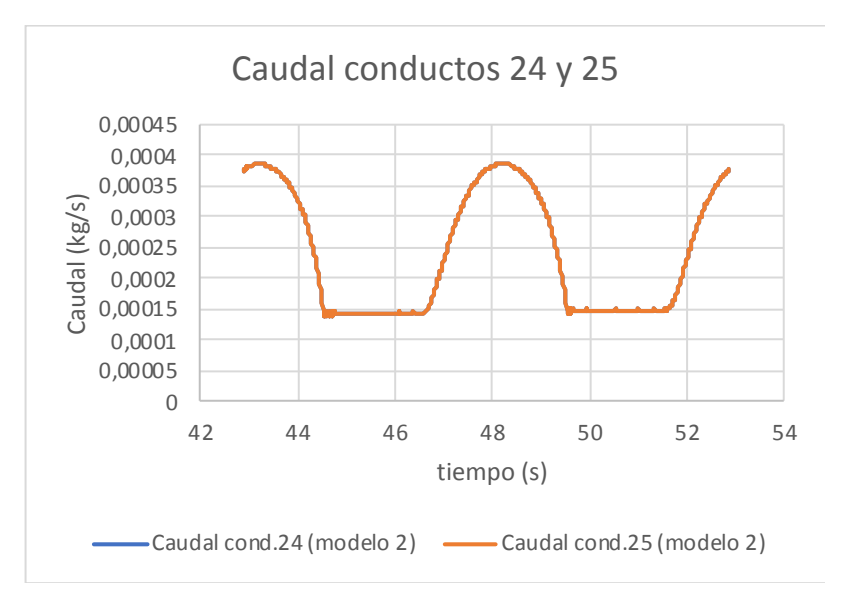

**Figura 25: Gráfica del caudal-tiempo en los conductos ramificados del conducto de salida del ventilador (Modelos 2).**

Los datos finales del conducto 16, 24 y 25 son realistas, puesto que para que la persona reciba la cantidad de caudal necesario, el valor ha de ser próximo a 0.0002 kg/s. Además, en el caudal se muestra un patrón con respecto al tiempo que representa la acción de espiración e inspiración del paciente.

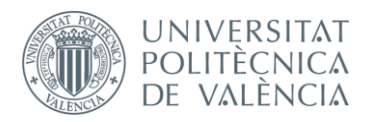

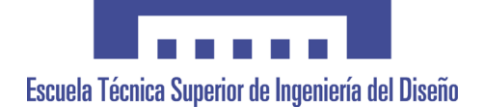

## <span id="page-46-0"></span>**6.2.2. Caudal y presión en los conductos 34, 24, 25, 28, 37, 31 y 40 (Modelo 3 ).**

Los conductos 34, 24, 25, 28, 37, 31 y 40 son resultado de la ramificación del conducto 16 del modelo 3 para proveer el caudal necesario a los siete pacientes incorporados al sistema. Al igual que se ha establecido en el anterior apartado, las gráficas siguientes muestran que se abastece con la misma cantidad de caudal, repartiéndose el caudal procedente del conducto 16.

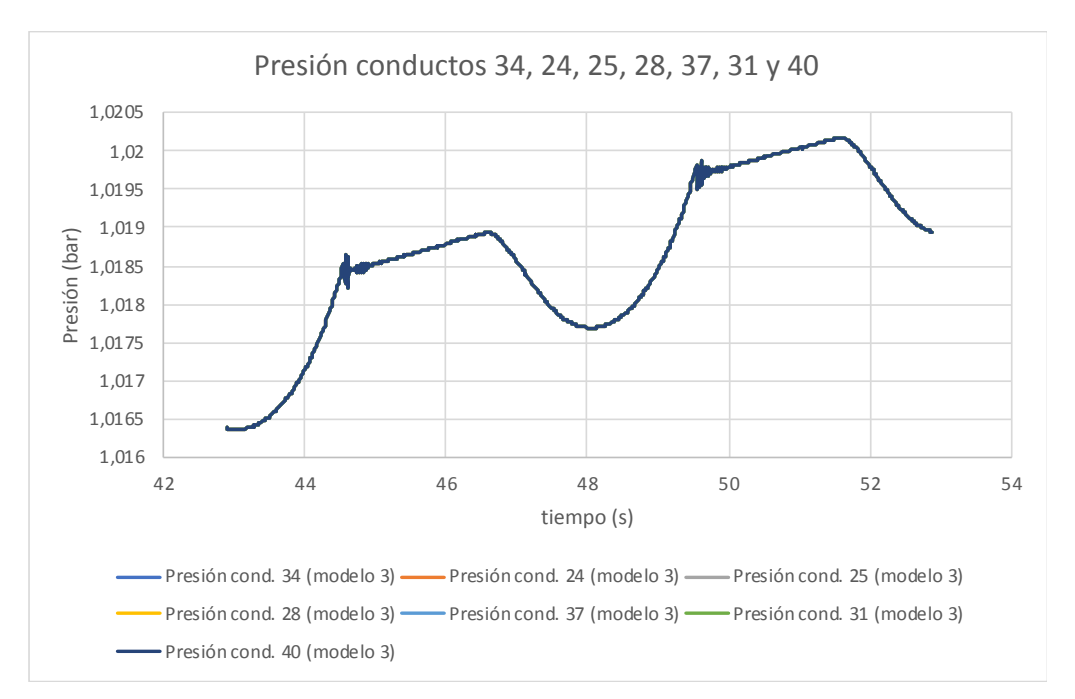

**Figura 26: Gráfica de la presión-tiempo en los conductos ramificados del conducto de salida del ventilador (Modelos 3).**

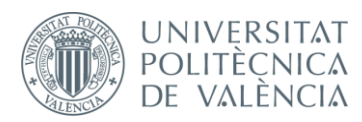

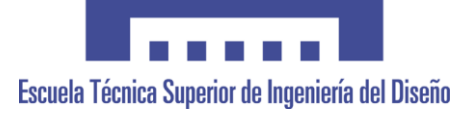

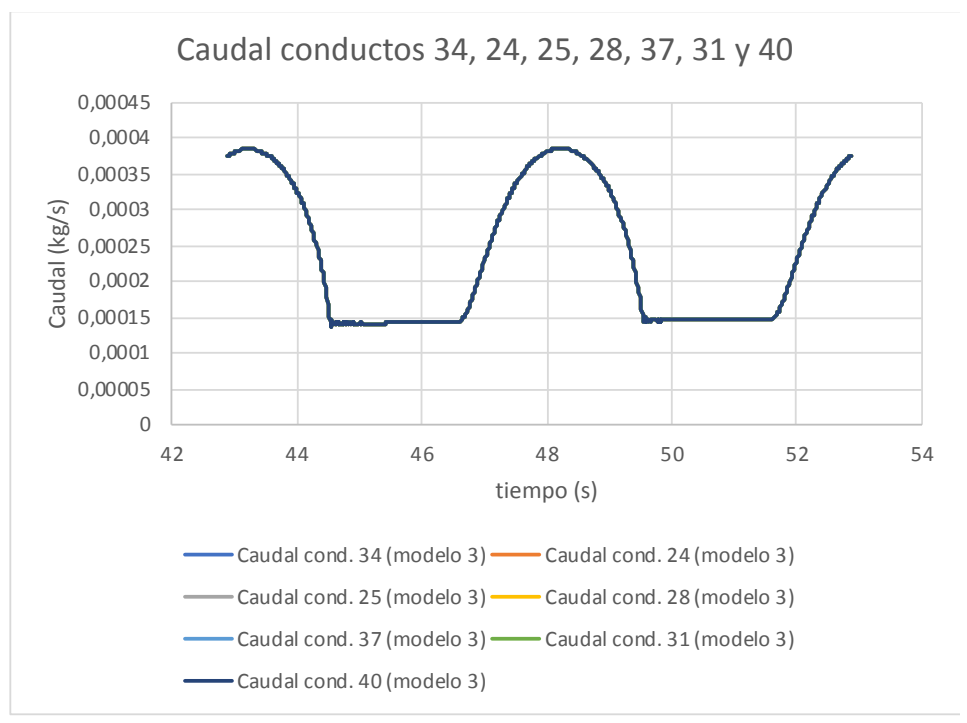

**Figura 27: Gráfica del caudal-tiempo en los conductos ramificados del conducto de salida del ventilador (Modelos 3).**

Los datos finales del conducto ramificados son realistas, puesto que para que la persona reciba la cantidad de caudal necesario, el valor ha de ser próximo a 0.0002 kg/s. Además, en el caudal se muestra un patrón con respecto al tiempo que representa la acción de espiración e inspiración del paciente.

# <span id="page-47-0"></span>**6.3. Caudal y presión en los conductos 14 (Modelo 1), 14 (Modelo 2) y 32 (Modelo 3).**

Para analizar el caudal y presión siguientes, solo se elegirá a un paciente ya que como ha quedado demostrado, todas las ramas reciben la misma cantidad de caudal y presión. Los conductos 14 (Modelo 1 y 2) y 32 (Modelo 3) aportan el gas necesario a la persona tras la pérdida de carga en el VNI previo. Esta pérdida de carga consiste en disminuir la presión del fluido debido a la fricción de las partículas del fluido entre sí y contra las paredes. Una vez producida, se observa una que la presión estabilizada para los tres modelos propuestos y a su vez se ha reducido. Además, se puede observar los intervalos de inspiración y espiración del paciente en el tiempo. Con respecto al caudal, se demuestra nuevamente que se mantiene el valor idóneo para suministrar al paciente siguiendo el patrón adecuado.

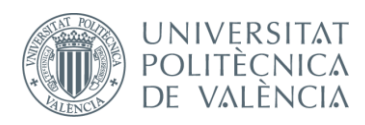

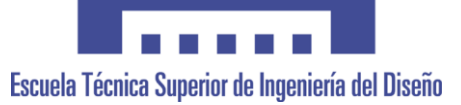

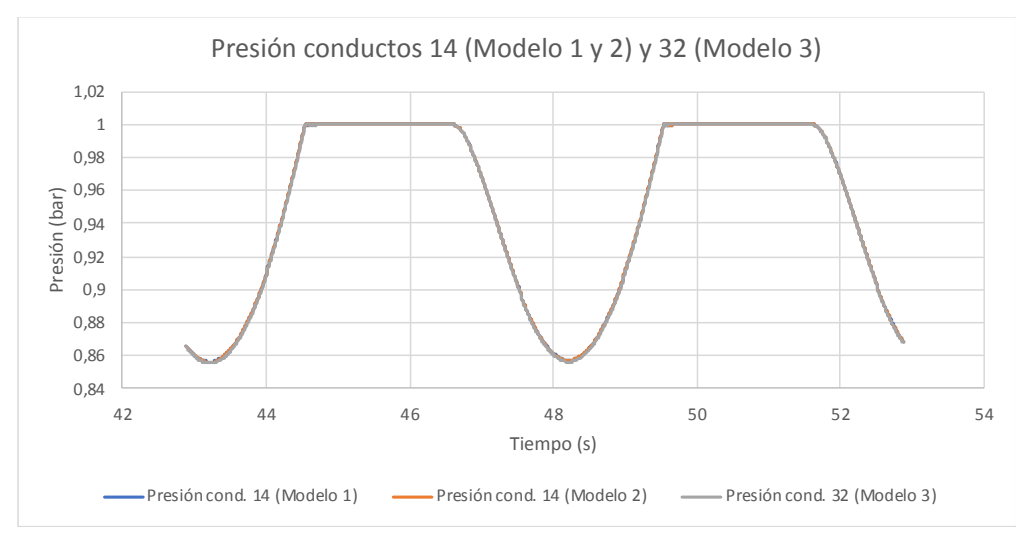

**Figura 28: Gráfica de la presión-tiempo en los conductos entrantes al paciente (Modelos 1, 2 y 3).**

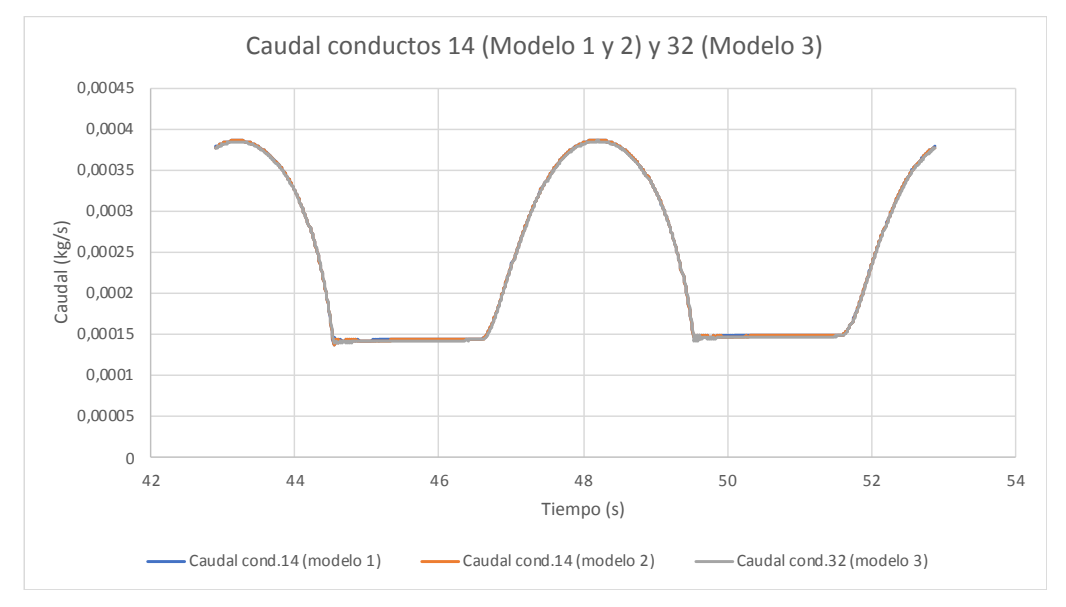

**Figura 29: Gráfica del caudal-tiempo en los conductos entrantes al paciente (Modelos 1, 2 y 3).**

# <span id="page-48-0"></span>**6.4. Caudal y presión en los conductos 15 (Modelo 1 y Modelo 2) y 33 (Modelo 3).**

Los conductos 15 y 23 son los encargados de transportar y expulsar el aire espirado a la atmósfera. Tras la espiración del paciente, la cantidad de caudal que se observa en la Figura 29 es de un orden pequeño y se mantiene el patrón de caudal-tiempo. Si comparamos las Figuras 27 (entrada al paciente) y 29 (salida del paciente), temporalmente

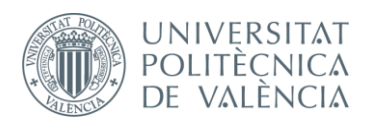

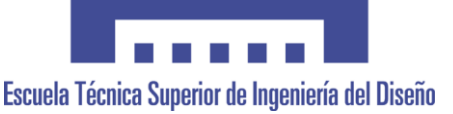

coincide en los intervalos de tiempo la acción respiratoria de la persona tratada, siendo primero la inspiración en la entrada y la continuación en el tiempo en la salida.

Con respecto a la presión, se mantiene en un bar debido a que se encuentra en un extremo abierto a atmósfera con una pequeña variación en las entradas de caudal de los conductos 15 (Modelos 1 y 2) y 33 (Modelo 3).

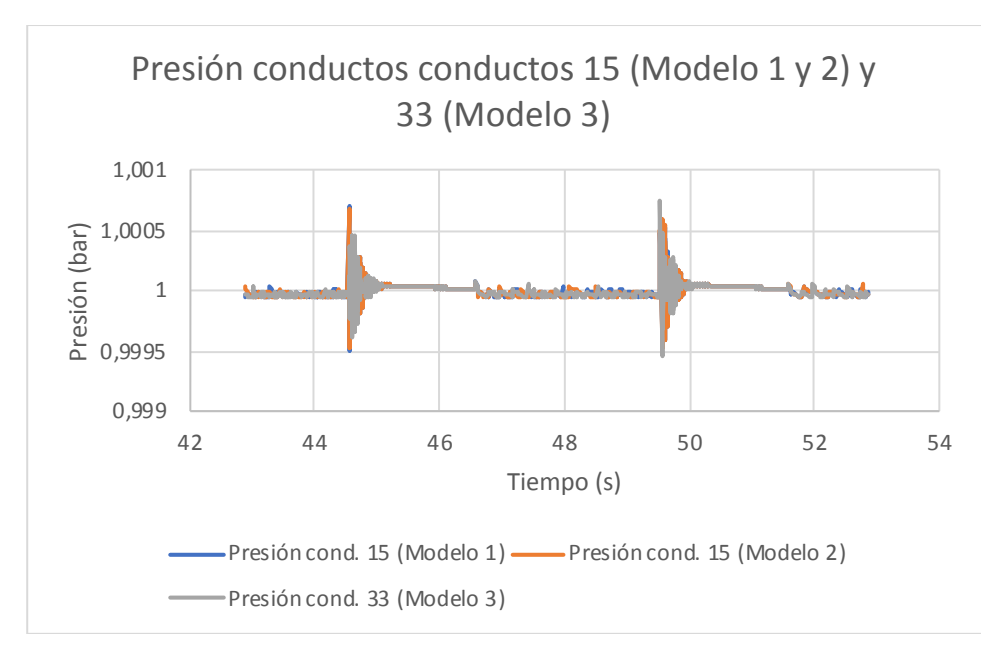

**Figura 30: Gráfica de la presión-tiempo en los conductos salientes al paciente hacia el extremo a atmósfera (Modelos 1, 2 y 3).**

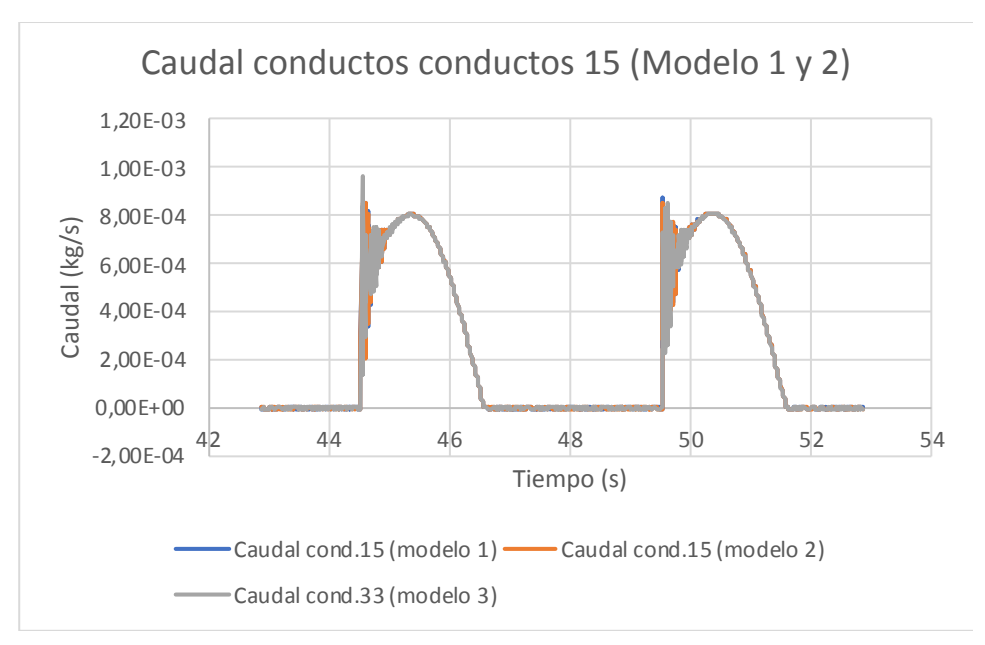

**Figura 31: Gráfica del caudal-tiempo en los conductos salientes al paciente hacia el extremo a atmósfera paciente (Modelos 1, 2 y 3).**

![](_page_50_Picture_0.jpeg)

![](_page_50_Picture_1.jpeg)

# <span id="page-50-0"></span>**7. Conclusiones.**

Para finalizar, se establecerá las aportaciones, así como las limitaciones y propuestas de mejora para mi proyecto. A su vez se plantean líneas futuras de investigación y desarrollo de este.

#### **7.1. Aportaciones.**

<span id="page-50-1"></span>El principal objetivo de este trabajo de fin de grado es modelar unidimensionalmente un respirador asistido viable para estudiar con mayor detenimiento y que finalmente pueda ser útil para posibles desarrollos y fabricación. Se pretende invertir los conocimientos ingenieriles a un área a la cual podemos ayudar para paliar las deficiencias de material sanitario lo antes posible.

Como se ha visto en la historia de los respiradores y ventilación mecánica, ha sido necesario la aparición de pandemias y enfermedades graves a nivel global para mejorar y desarrollar respiradores más capacitados y económicos. La sanidad debe estar preparada y protegida ante estás situaciones y es por ello por lo que es esencial invertir en proyectos interesantes que puedan hacer avanzar la tecnología sanitaria utilizada.

Mediante el presente proyecto se pretende modelar mediante OpenWam un sistema unidimensional que simule el funcionamiento de un respirador asistido. Con ello, puesto que es un modelo desarrollado y pensado para su correcto funcionamiento, se expone una gran posibilidad de futuros estudios y desarrollos de respiradores, mediante dicho prototipo 1D,para ser fabricados y aplicados en los hospitales. Tras analizar y observar la situación del COVID 19 en España, es necesario mostrar empatía por los sanitarios y otras personalidades que están interviniendo, y por este motivo como futuro ingeniero, pretendo con este trabajo no solo interesarme y aprender sobre el área de la salud sino aportar en la fabricación de futuros respiradores que ayuden a la sanidad y a los países afectados.

#### **7.2. Limitaciones y propuestas de mejora.**

<span id="page-50-2"></span>Respecto a las limitaciones encontradas, estarían enfocadas en el aprendizaje del manejo del software OpenWam y de conocimientos relacionados con los respiradores, y el modelado. La utilización de OpenWam fue todo un desafío, ya que este programa realiza

![](_page_51_Picture_0.jpeg)

![](_page_51_Picture_1.jpeg)

modelados unidimensionales de MCIA, y simular un respirador no iba a ser fácilmente posible. Por un lado, puesto que era la primera vez que me familiarizaba con OpenWam, tuve que adaptarme rápidamente con la ayuda del tutor Andrés Omar Tiseira y los tutoriales disponibles ante la limitación de tiempo disponible para la realización del TFG.

Uno de los momentos más complejos se presentó en el desarrollo fue la simulación del funcionamiento de los pulmones como se indicado en el apartado de modelado. Por otro lado, para poder entender el funcionamiento de un respirador y qué datos experimentales utilizar, era necesario adentrarse en conocimientos externos a los aprendidos en el grado de ingeniería Aeroespacial. Esto llevó a confusiones en algunos momentos con respecto a las unidades utilizadas en el ámbito sanitario y las utilizadas en el ámbito ingenieril. No obstante, mediante la documentación encontrada sobre los datos y la correcta conversión, se puede analizar los resultados del sistema modelado adecuadamente.

Como propuesta de mejora, se podría estudiar una mejor manera de simular el funcionamiento de los pulmones al igual que la entrada de oxígeno y aire del extremo abierto a atmósfera, debido a la complejidad de ajustar el porcentaje de entrada de flujo necesario para la mezcla. En cuanto a la simplicidad del sistema, creo que es asequible, aunque siempre se puede mejorar y desarrollar más ciertos ámbitos.

Finalmente, y a modo de conclusión, las investigaciones y desarrollos en la tecnología son continuos y crecientes en estas últimas décadas. Actualmente se están desarrollando miles de proyectos sobre respiradores, intentando diseñar un modelo simple y económico para ser implementado lo antes posible en los hospitales. Por esta razón, las mejoras van a ser esenciales para la sanidad y así reducir las complicaciones provocadas por el COVID 19.

#### **7.3. Líneas futuras.**

<span id="page-51-0"></span>En referencia a las líneas futuras, sería interesante para los investigadores trabajar y experimentar con el modelo de acción de odas 1D antes de realizar modelos tridimensionales de respiradores. Es un modelo simple y fácil de manipular, lo cual facilita el análisis de modificaciones de sus componentes y sus parámetros. De esta manera, se pretende finalmente crear una herramienta de investigación en respiradores asistidos para futuros desarrollos tridimensionales. Como es evidente, el proyecto es para un futuro cercano ya que se necesita ayuda en el sector sanitario ante las últimas noticias de falta de

![](_page_52_Picture_0.jpeg)

![](_page_52_Picture_1.jpeg)

material en los hospitales. Sin embargo, se quiere proponer este modelo simple para futuros desarrollos más complejos, con mejoras y mejores prestaciones.

![](_page_53_Picture_0.jpeg)

![](_page_53_Picture_1.jpeg)

# <span id="page-53-0"></span>**8. Presupuesto.**

En este apartado se expone el coste de realizar un proyecto de desarrollo, diseño e investigación de un modelo de acción de ondas 1D para modelar un sistema de respiración asistida. Por ello, se hará un análisis más detallado de cada una de las actividades realizadas a lo largo del trabajo y finalmente se expondrá los costes totales.

Como ya se ha comentado anteriormente, dado que la parte más importante del trabajo es el modelado y simulación por ordenador, la mayor parte del presupuesto estará destinada a pagar los costes asociados con el personal y licencias de software.

A continuación, se expone las actividades realizadas durante todo el desarrollo del proyecto:

Actividad 1: Búsqueda de información y adaptación de los programas

-Análisis y selección de información útil para adquirir los conocimientos necesarios

para desarrollar el proyecto.

-Familiarización con el software OpenWam

#### Actividad 2: Ajuste del modelo 1D

-Ajustar sistema basándose en la información experimental seleccionada.

-Simulación del modelo para estudiar posteriormente los resultados y poder validarlo.

#### Actividad 3: Validación del modelo 1D

-Validar el sistema, esto es conseguir y comprobar que el sistema modelado funciona correctamente comparando los resultados de la simulación con la información experimental.

- Necesario estudiar los diferentes puntos de funcionamiento del sistema.

#### Actividad 4: Redacción del informe

-Hacer constancia de forma escrita todo el proceso de realización del proyecto

**Tabla 19: Actividades realizadas en el proyecto.** 

![](_page_54_Picture_0.jpeg)

![](_page_54_Picture_1.jpeg)

#### **8.1. Presupuestos divididos.**

<span id="page-54-0"></span>Teniendo en cuenta que los recursos utilizados para el desarrollo del trabajo han sido los recursos humanos y materiales (equipo informático y licencias de software), se puede describir los costes correspondientes de manera parcial.

Cabe destacar que los datos asociados a los recursos humanos obtenidos son los correspondientes a los del manual de procedimiento de contratación de personal del instituto de investigación de la CMT. Además, de las cuatro actividades expuestas, solo se tendrán en cuenta en el presupuesto las actividades de ajuste y validación del modelo 1D.

![](_page_54_Picture_144.jpeg)

**Tabla 20: Importe y costos económico de los recursos humanos.** 

![](_page_54_Picture_145.jpeg)

**Tabla 21: Importe y costos económico de los recursos materiales.** 

#### **8.2. Presupuesto global.**

<span id="page-54-1"></span>El presupuesto global incluirá la suma de costes de los recursos materiales y humanos junto a la estimación de gastos generales del 14% y un 9%de beneficios industrial sobre el presupuesto de ejecución de material tal que:

![](_page_55_Picture_0.jpeg)

![](_page_55_Picture_1.jpeg)

| <b>Componentes</b>               | Presupuesto global   |                                     |
|----------------------------------|----------------------|-------------------------------------|
| de los costes                    | Importe $(\epsilon)$ | $\overline{\text{TOTAL}(\epsilon)}$ |
| <b>Recursos humanos</b>          | 17325                |                                     |
| <b>Recursos materiales</b>       | 1470                 | 18795                               |
| Gastos generales (14%)           | 2631.3               |                                     |
| <b>Beneficio industrial (9%)</b> | 1691.55              | 23117.85                            |
| IVA (21%)                        | 4854.75              | 27972.6                             |

**Tabla 21: Presupuesto global.** 

Finalmente, tras realizar los cálculos correspondientes a los costes totales de cada sector del trabajo, se obtiene que el presupuesto global ha de ser de 27.972,60 euros.

![](_page_56_Picture_0.jpeg)

![](_page_56_Picture_1.jpeg)

# <span id="page-56-0"></span>**9. Bibliografía.**

- Casabona,I., Santos,R. y Lillo,M (2017)Historia y evolución de la ventilación mecánica. *Manual de Ventilación Mecánica para Enfermería.* (pp.3-9) Soto:Médica Panamericana
- Cinesi, C. et al. (2020)Recomendaciones de consenso respecto al soporte respiratorio no invasivoen el paciente adulto con insuficiencia respiratoria aguda secundaria a infección por SARS-CoV-2. *Med Intensiva*. [https://doi.org/10.1016/j.medin.2020.03.](https://doi.org/10.1016/j.medin.2020.03)
- García, E., Chicot, M., Rodríguez, D. A., y Zamora, E (2014) Ventilación mecánica no invasiva e invasiva.*ScienceDirect.*11(63), 3759-3767. [https://doi.org/10.1016/S0304-](https://doi.org/10.1016/S0304-5412(14)70840-6) [5412\(14\)70840-6](https://doi.org/10.1016/S0304-5412(14)70840-6)
- García,F. Y Gómez, M.A (2011) Volúmenes pulmonares. En monografías Neumadrid volumen XVIII (ed.) *Exploración fundamental respiratoria.*(pp.31-44) Majadahonda (Madrid), España. Ergon.
- Gutiérrez, F (2011). Ventilación mecánica. *Acta Médica Peruana*, *28*(2), 87-104. Recuperado en 25 de junio de 2020, de [http://www.scielo.org.pe/scielo.php?pid=S1728-](http://www.scielo.org.pe/scielo.php?pid=S1728-59172011000200006&script=sci_arttext&tlng=pt) [59172011000200006&script=sci\\_arttext&tlng=pt](http://www.scielo.org.pe/scielo.php?pid=S1728-59172011000200006&script=sci_arttext&tlng=pt)
- Pabe (2007) Pulmón de acero. *Taringa*. Recuperado de: [https://www.taringa.net/+info/pulmon-de-acero\\_h7bhl](https://www.taringa.net/+info/pulmon-de-acero_h7bhl)
- Soler (1951) Curva Característica. *Sistemas de Ventilación SLU.* Recuperado de: *https://www.solerpalau.com/es-es/hojas-tecnicas-curva-caracteristica/*
- Torres, M (2020) Proyecto PVPV1.2 Open Source -COVID 19- Recuperado de: [https://sites.google.com/a/educ.ar/eti/project-updates/proyectopvpv12opensourcecovid-](https://sites.google.com/a/educ.ar/eti/project-updates/proyectopvpv12opensourcecovid-19)[19](https://sites.google.com/a/educ.ar/eti/project-updates/proyectopvpv12opensourcecovid-19)

![](_page_57_Picture_0.jpeg)

![](_page_57_Picture_1.jpeg)

### <span id="page-57-0"></span>**10. Anexos.**

<span id="page-57-1"></span>**Anexo 1: Pulmón de acero.**

![](_page_57_Picture_4.jpeg)

**Figura 1: Pulmón de acero.**

<span id="page-57-2"></span>**Anexo 2: Tasa de crecimiento de los casos de COVID 19.**

![](_page_57_Figure_7.jpeg)

**Figura 3: Tasa de crecimiento de los casos de COVID 19 en España.**

![](_page_58_Picture_0.jpeg)

![](_page_58_Picture_1.jpeg)

### <span id="page-58-0"></span>**Anexo 3: Logo de OpenVenti y estructura planteada de respirador.**

![](_page_58_Picture_3.jpeg)

**Figura 4: Logo y estructura del respirador de OpenVenti.**

![](_page_59_Picture_0.jpeg)

![](_page_59_Picture_1.jpeg)

![](_page_59_Picture_2.jpeg)

#### <span id="page-59-0"></span>**Anexo 4: Máscara de buceo utilizado para respiradores.**

**Figura 5: Máscara de buceo utilizado para los respiradores con válvula amarilla fabricada en impresora 3D.**

<span id="page-59-1"></span>**Anexo 5: Modelado inicial de la estructura del modelo de acción de onda 1D para modelar el sistema de respiración asistida.**

![](_page_59_Figure_6.jpeg)

**Figura 6: Modelo inicial de acción de ondas 1D para modelar el sistema de respiración asistida para un paciente.**

![](_page_60_Picture_0.jpeg)

![](_page_60_Picture_1.jpeg)

<span id="page-60-0"></span>**Anexo 6: Modelado final de la estructura del modelo de acción de onda 1D para modelar el sistema de respiración asistida.**

![](_page_60_Figure_3.jpeg)

**Figura 7: Modelo final de acción de ondas 1D para modelar el sistema de respiración asistida para un paciente.**